Antragssteller/in PLZ, Ort, Datum

 Rödl & Partner GbR Wirtschaftsprüfer, Steuerberater, Rechtsanwälte Herrn Alexander Faulhaber Äußere Sulzbacher Straße 100

An **Eingangsdatum:** 

**Antrag auf Gewährung eines Ausgleichs nach der allgemeinen Vorschrift des Zweckverbandes**  Verkehrsverbund Region Trier (ZV VRT) vom 15.7.2015 für das Ausgleichsjahr\_

 $\Box$ 

#### **1. Antragssteller**

90491 Nürnberg

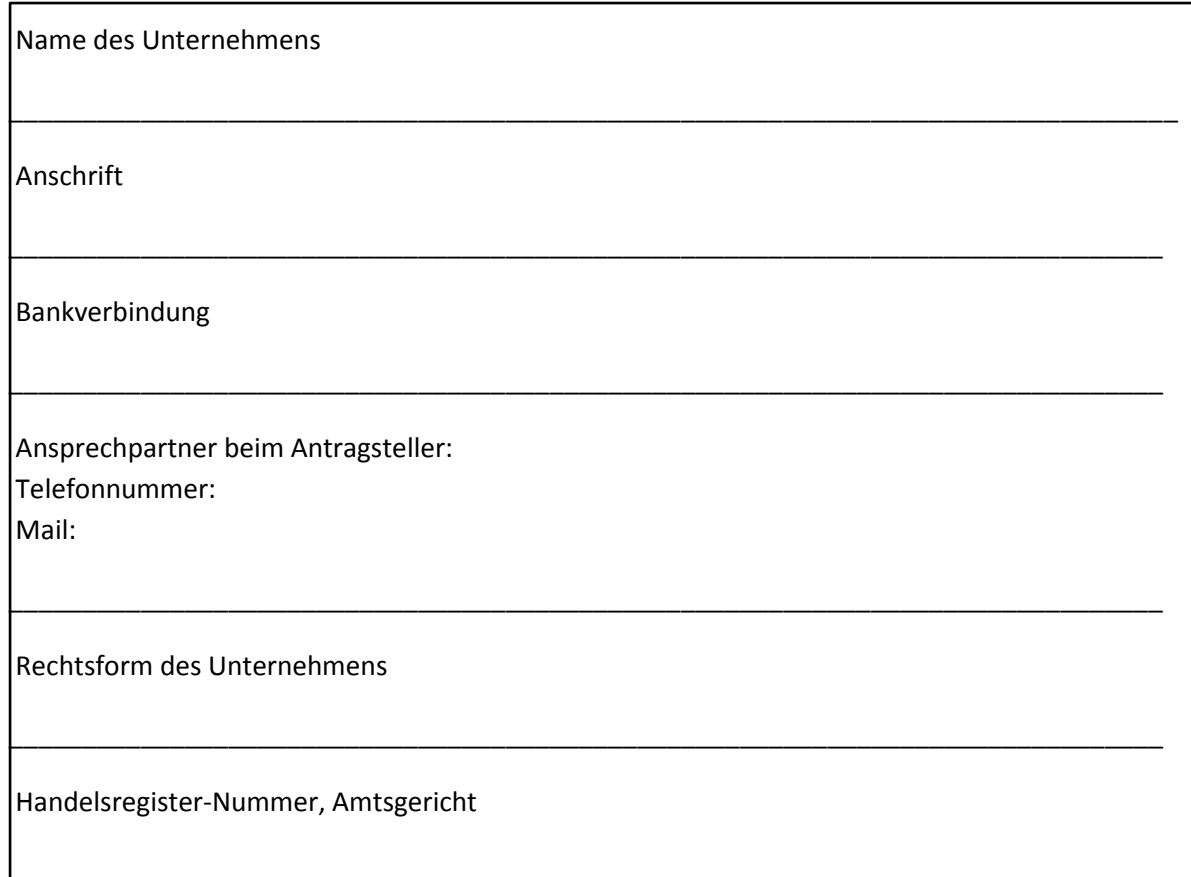

#### **2. Beauftragte Wirtschaftsprüfer**

Vom Auftraggeber beauftragter Wirtschaftsprüfer oder vom ZV VRT anerkannte Stelle oder Person

Name:

Anschrift:

Telefon:

Mail:

#### **3. Beizufügende Unterlagen**

Die nachfolgenden Unterlagen müssen dem vom ZV VRT beauftragten Wirtschaftsprüfungsgesellschaft übersandt werden:

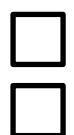

Anlage 3: - Angaben für der maßgeblichen Kosten und maßgeblichen Einnahme

Anlage 4: - Erklärungen des Wirtschaftsprüfers oder einer vom ZV VRT anerkannten Stelle oder Person

Für das Ausgleichsjahr

Ort, Datum

Unterschrift des Antragsstellers

\_\_\_\_\_\_\_\_\_\_\_\_\_\_\_\_,\_\_\_\_\_\_\_\_\_\_\_\_\_\_\_\_\_\_\_\_\_\_

\_\_\_\_\_\_\_\_\_\_\_\_\_\_\_\_\_\_\_\_\_\_\_\_\_\_\_\_\_\_\_\_\_\_\_\_

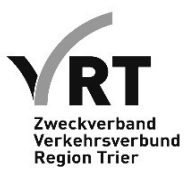

zur allgemeinen Vorschrift des ZV VRT: Linienverzeichnis zur Bekanntmachung

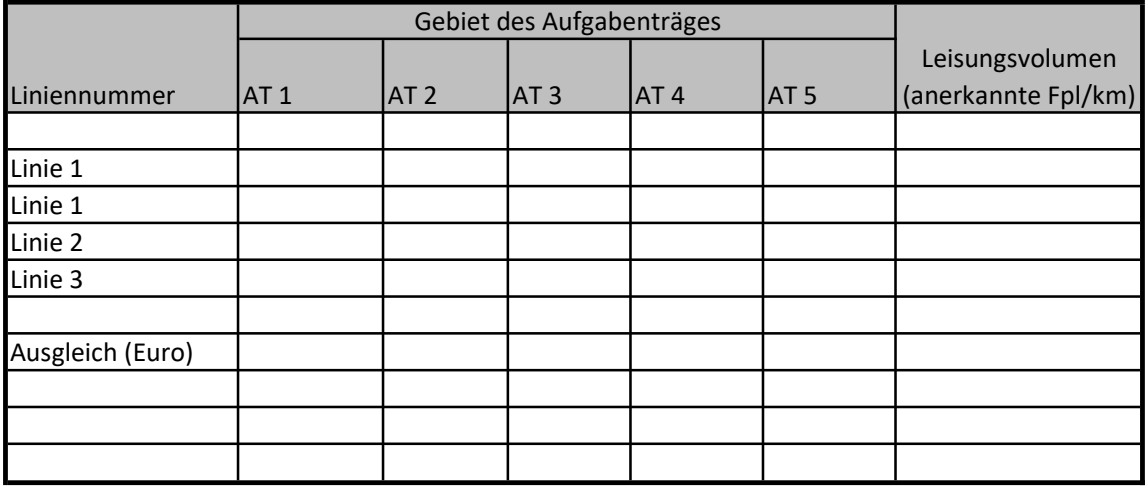

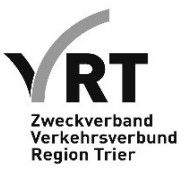

Einmaliger Ausgleich für das Jahr 2021 aufgrund der ausgesetzten Tariferhöhung (Beschlüsse der Verbandsversammlung des ZV VRT am 17. September 2021 und am 19. Mai 2021) nach Maßgabe der Landeszuweisung

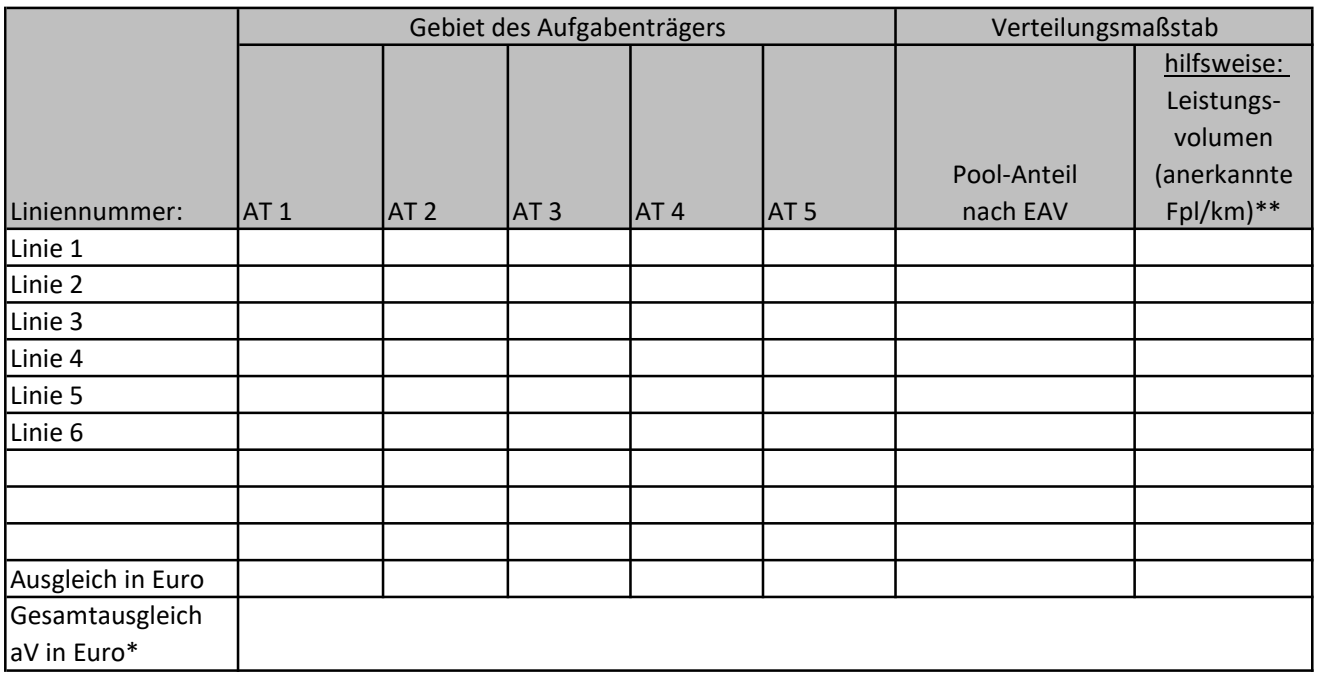

\* sofern öffentliche Dienstleistungsbeträge bestehen, wurde weitere Landesmittel über Zweckvereinbarungen an die zuständigen Behörden weitergeleitet.

\*\* Anteil am Leistungsvolumen des regulären Busverkehrs (ohne Ruf-/ALF-/ALT-Verkehre) und SPNV

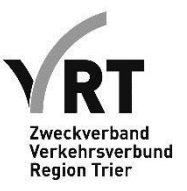

**VRT-Tarif in seiner jeweiligen Fassung** 

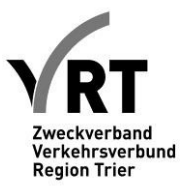

## **Ermittlung der maßgeblichen Kosten und maßgeblichen Einnahmen**

- 1. Das Verkehrsunternehmen ermittelt die Kosten für die im Rahmen dieser allgemeinen Vorschrift erfassten Verkehre in entsprechender Anwendung der Leitsätze für die Preisermittlung auf Grund von Selbstkosten (Anlage zur Verordnung RP Nr. 30/53 vom 21. November 1953). Um eine einheitliches Verfahren zum Tarifausgleich in Rheinland-Pfalz sicherzustellen, finden ergänzend die Regelungen des Landesgesetzes über den Ausgleich von Preisermäßigungen bei der Beförderung von Personen mit Zeitfahrausweisen des Ausbildungsverkehrs vom 19.8.2014 und der entsprechenden Ausführungsverordnung Anwendung.
- 2. Für die Ermittlung der in die Berechnung einstellbaren Kosten der Busverkehre aus den Gesamtkosten des Unternehmens gilt folgendes:
	- Die Zuordnung der Kosten zu den Verkehren erfolgt sachgerecht und nachvollziehbar nach objektiven Maßstäben. Das Unternehmen beachtet hierbei Ziffer 5 des Anhangs der VO (EG) Nr. 1370/2007 (getrennte Rechnungslegung). Es wendet diese Aufteilungsmaßstäbe einheitlich für alle Tätigkeiten während der Laufzeit der Liniengenehmigung an, die Teil der berücksichtigungsfähigen Leistungsvolumens gem. Anlage 1 ist. Kosten die durch Tätigkeiten verursacht werden, die durch öffentliche Dienstleistungsaufträge begünstigt werden, sind rechnerisch zu trennen und nicht zu berücksichtigen.
	- Das Unternehmen leitet die Kostenaufteilung für die Leistungen einheitlich her. Soweit eine Änderung der Herleitung erfolgt, wird diese Änderung für die Laufzeit der Liniengenhemigung über eine Überleitungsrechnung nachvollziehbar auf die vorherige Kostenherleitung zurückgeführt. Das Unternehmen hat Kontinuität bezüglich der Kosten zu wahren. Änderungen werden über Überleitungsrechnungen nachvollziehbar gemacht.
- 3. Das Unternehmen weist durch Testat eines Wirtschaftsprüfers oder einer vom ZV VRT anerkannten Stelle oder Person die Einhaltung der vorstehenden Anforderungen nach (**Anhang 1 zur Anlage 4**).
- 4. Maßgeblich für die Überkompensationsprüfung sind die Kosten für die Busverkehre eines Unternehmens im Gebiet des ZV VRT, auf denen der VRT-Tarif als Höchsttarif zur Anwendung kommt.
- 5. Die maßgeblichen Kosten werden aus der Gewinn- und Verlustrechnung des Unternehmens hergleitet und den Busverkehren zugeordnet (**Anhang 2 zur Anlage 4**).
- 6. Das Unternehmen weist durch Testat eines Wirtschaftsprüfers oder eine vom ZV VRT anerkannten Stelle oder Person die Einhaltung der vorstehenden Anforderungen nach. Das Testat gibt die Höhe der maßgeblichen Kosten und die Menge der im Rahmen des VRT-Tarifs erbrachten Busverkehrsleistungen nach Fpl/km an (**Anhang 3 zur Anlage 4**). Zudem weist das Testat aus, inwieweit die maßgeblichen Kosten durch die maßgeblichen Einnahmen überschritten werden.
- 7. Das Unternehmen errechnet die auf die im Rahmen des VRT-Tarifs erbrachten Verkehre entfallenden maßgeblichen Einnahmen aus den Gesamteinnahmen seines Unternehmens wie folgt:
	- Die Zuordnung der Einnahmen erfolgt unter Beachtung der Ziffer 5 des Anhangs der VO (EG) Nr. 1370/2007 (Trennungsrechnung). Es wendet diese Aufteilungsmaßstäbe für alle Tätigkeiten für die Laufzeit der Liniengenehmigung einheitlich an, für die ein Ausgleich aus dieser allgemeinen Vorschrift gewährt wird. Erhält ein Unternehmen im Anwendungsbereich dieser allgemeinen Vorschrift sonstige Ausgleichsleistungen, müssen diese als Einnahmen in die Berechnung der Überkompensationskontrolle nach der VO (EG) Nr.

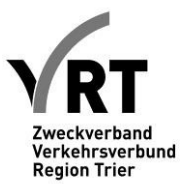

1370/2007 eingerechnet werden. Soweit über diesen anderen Rechtsgrund dem Unternehmen Ausgleichsleistungen für die Anwendung des VRT-Tarifs gewährt werden, erfolgt der Ausgleich vorrangig und abschließend auf der Rechtsgrundlage außerhalb dieser allgemeinen Vorschrift. Dies gilt nicht für die Erstattung von Mindereinnahmen auf

grund des Landesgesetztes über den Ausgleich von Preisermäßigungen bei der Beförderung von Personen mit Zeitfahrausweisen des Ausbildungsverkehrs vom 19.8.2014 (Landesgesetz). Bei der Berücksichtigung anderer Ausgleichsmittel als nach dieser allgemeinen Vorschrift gilt folgendes Stufenverhältnis für die Rückerstattung: Mittel aus dieser allgemeinen Vorschrift vor Landesmitteln und diese wiederrum vor Bundesmitteln. Das Unternehmen hat die Rückerstattung dem ZV VRT anzuzeigen.

- Für die Abschnitte von allen Linien, die das Anwendungsgebiet des VRT-Tarifs überschreiten, erfolgt die Zuordnung der Einnahmen in Abstimmung mit dem ZV VRT sachgerecht, nachvollziehbar und jeweils einheitlich nach den gleichen objektiven Maßstäben auf alle Abschnitte der Linien im Gebiet des ZV VRT.
- Das Unternehmen ermittelt die Zuordnung seiner Einnahmen für alle Tätigkeiten in dem relevanten Busverkehr einheitlich. Soweit eine Änderung dieser Zuordnung erfolgt, wird diese Änderung für die Laufzeit der Liniengenehmigung über eine Überleitungsrechnung nachvollziehbar auf die vorherige Zrdnung zurückgeführt. Das Unternehmen hat Kontinuität bezüglich der Einnahmen zu wahren. Änderungen werden über Überleitungsrechnungen nachvollziehbar gemacht.
- 8. Das Unternehmen weist durch Testat eines Wirtschaftsprüfers oder einer vom ZV VRT anerkannten Stelle oder Person die Einhaltung der vorstehenden Anforderungen nach. Das Testat gibt neben den genannten Betätigungen die Höhe der maßgeblichen Einnahmen hinsichtlich der im Rahmen des VRT-Tarifs erbrachten Busverkehre an. Zudem weist das Testat aus, inwieweit die maßgeblichen Einnahmen die maßgeblichen Kosten überschreiten.
- 9. Der Wirtschaftsprüfer oder eine von vom ZV VRT anerkannte Stelle oder Person weist die Ergebnisse in dem beigefügten Muster (**Anhang 1 zur Anlage 4**) und dem Raster der Trennungsrechnung aus (**Anhang 2 zur Anlage 3**).

Anlage 3 Anhang 1.1

## **IST-Kosten**

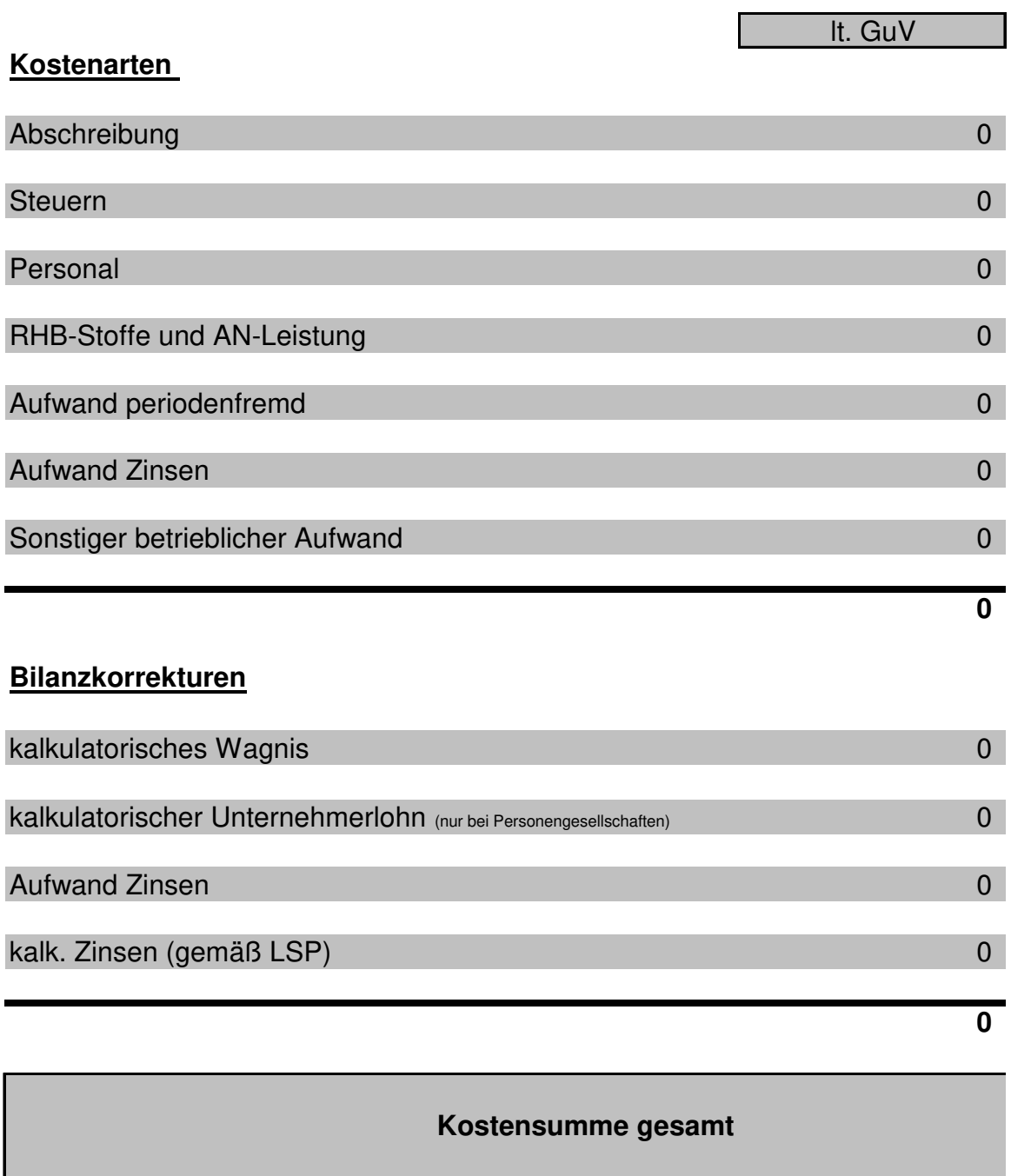

**+Kalkulatorischer Gewinn i.H.v. 6,5%**

**Gesamtkosten**

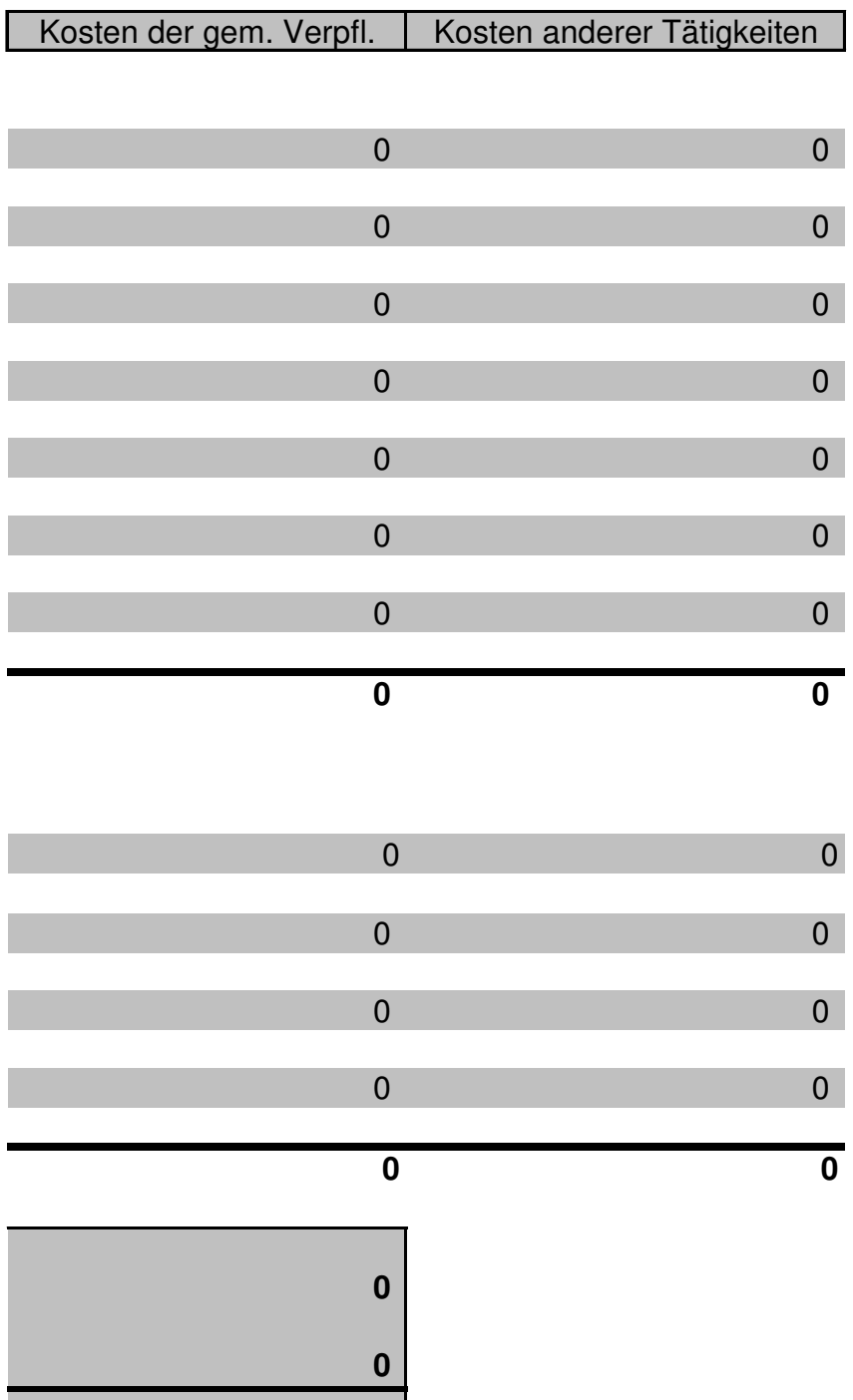

**0**

Anlage 3 Anhang 1.2

## **Ist-Einnahmen**

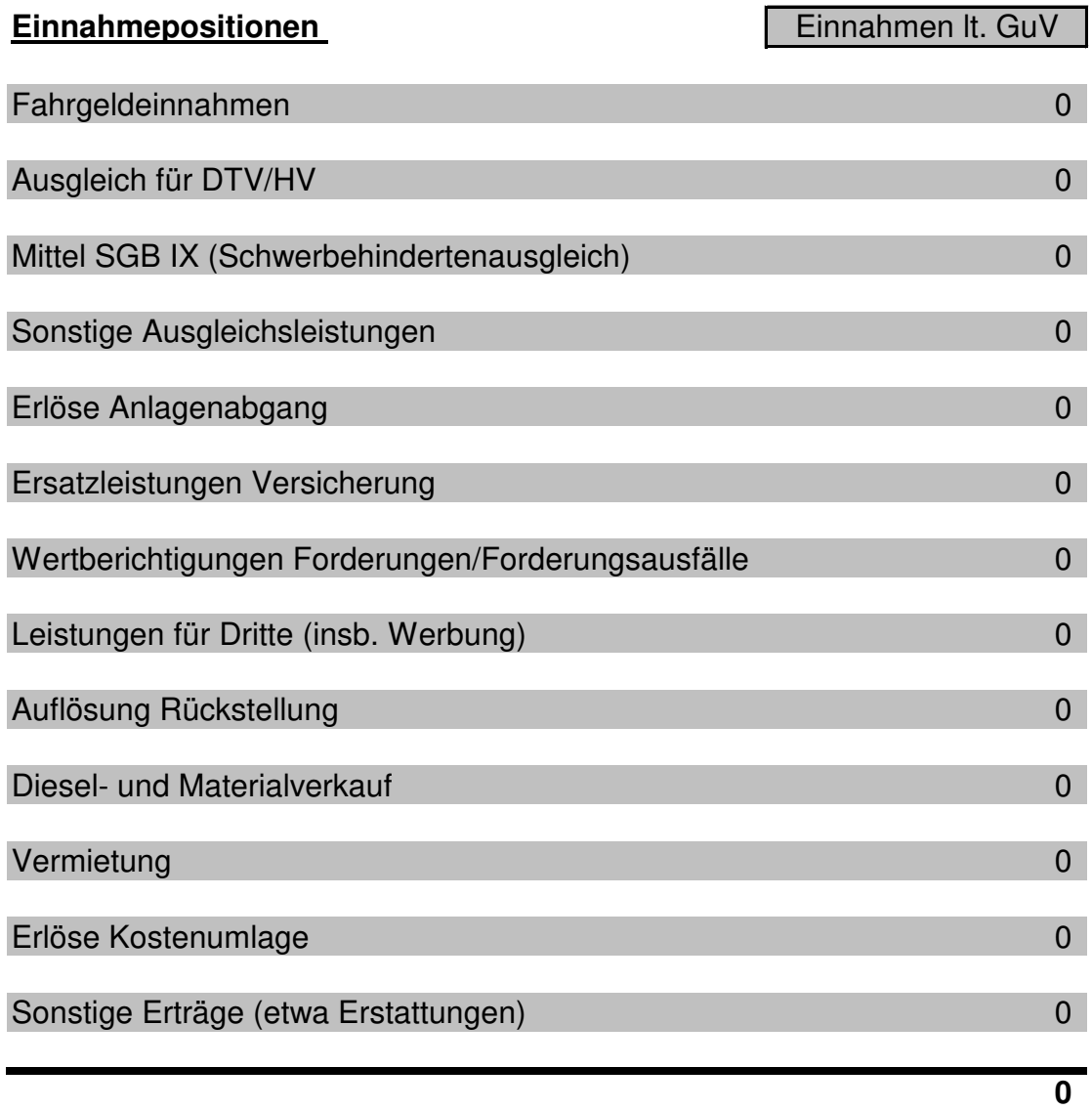

## **Einnahmesumme gesamt**

#### **Gesamtkosten Gesamteinnahmen**

**Gesamtergebnis (Einnahmen - Kosten)**

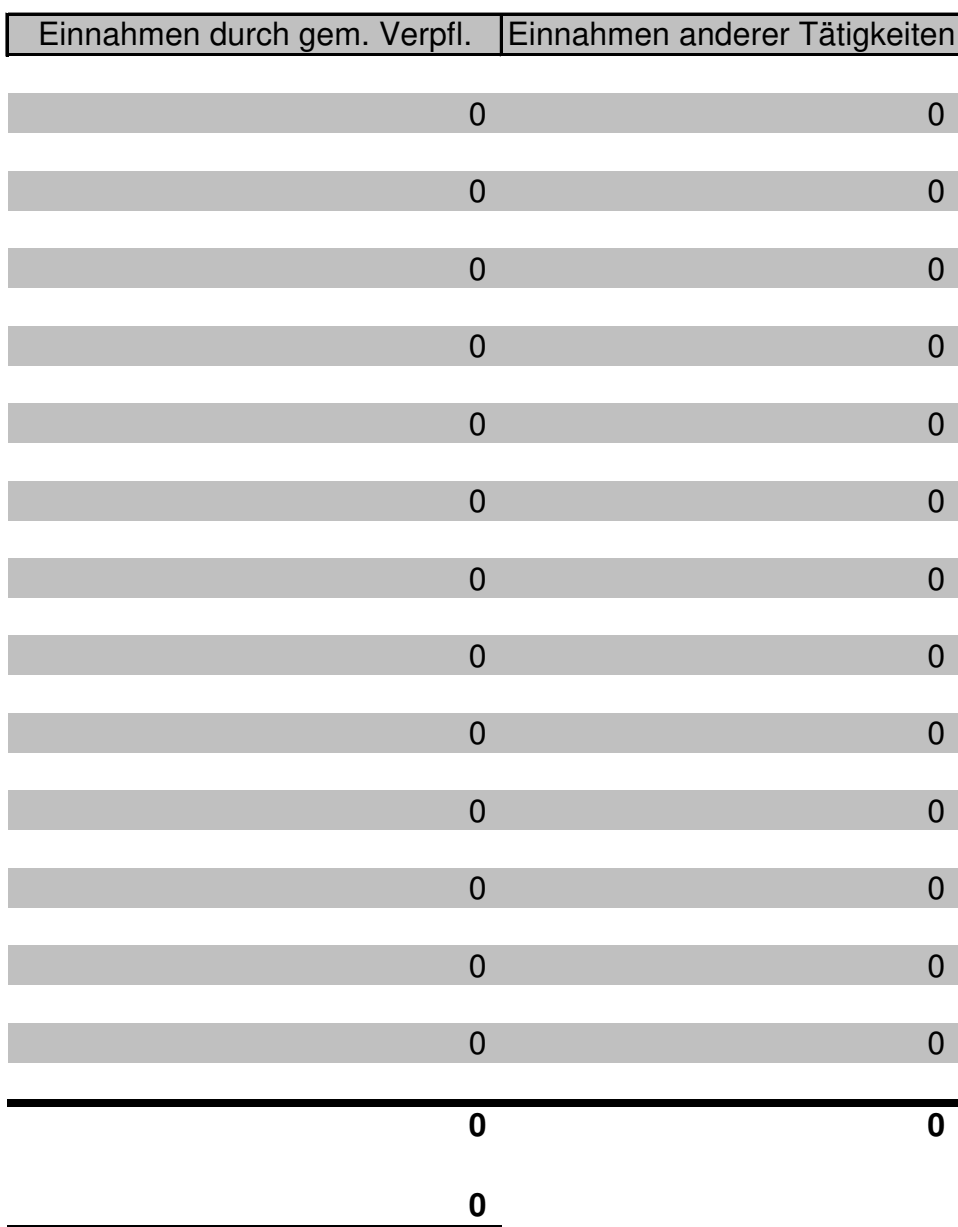

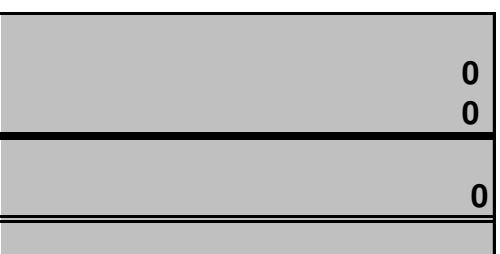

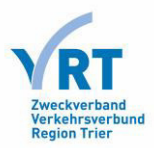

#### **Durchführungsvorschriften (DVV)**

**zur Aufteilung der Kosten in der Trennungsrechnung (Anlage 3 Anhang 1.3) zur Satzung des Zweckverbandes Verkehrsverbund Region Trier (ZV VRT) für die zur Festsetzung von Höchsttarifen für alle Fahrgäste.** 

## **1. Allgemeines**

Ein Ausgleich darf nach den europarechtlichen Vorgaben der Verordnung (EG) Nr. 1370/2007 (nachfolgend: VO 1370) nur für die durch die gemeinwirtschaftlichen Verpflichtungen verursachten Kosten (abzüglich der durch sie erzielten Einnahmen) gewährt werden.

Hierzu haben die Verkehrsunternehmen, die einen Ausgleich für die Erfüllung der gemeinwirtschaftlichen Verpflichtung beantragen, in ihrer Rechnungslegung getrennt auszuweisen, welche Kosten ihnen durch die Erfüllung der betreffenden gemeinwirtschaftlichen Verpflichtung entstanden sind sowie welche zusätzlichen Erträge und Einnahmen sie aufgrund der Erfüllung dieser Verpflichtung erhalten haben.

Grundlage der Nachweise sind die vom Verkehrsunternehmen vorzulegenden Trennungsrechnungen. Die Trennungsrechnungen sollen dabei den jeweils gleichen Zeitraum wie die Jahresabschlüsse umfassen.

Die Berechnung der Aufwendungen und Erträge erfolgt anhand der Vorschrift des Handelsgesetzbuches ergänzt durch steuerliche Vorschriften. Dies folgt bereits aus Ziffer 4 des Anhangs der VO 1370, wo festgelegt ist, dass die "Berechnung der Kosten und Einnahmen [...] anhand der geltenden Rechnungslegungs- und Steuervorschriften" zu erfolgen hat. Der europäische Gesetzgeber wollte mit dieser Formulierung eine Bindung der Ausgleichsberechnung an objektive Werte aus dem Rechnungswesen erzielen.

Wegen des handelsrechtlichen Ansatzes sind unter **Kosten** im Sinne der allgemeinen Vorschrift (aV) Aufwendungen im handelsrechtlichen Sinne zu verstehen.

Eine Abweichung von den handelsrechtlich verbuchten Aufwendungen kommt nur im Falle von Einzelkaufleuten und Personengesellschaften für das Entgelt für die Arbeit der ohne feste Entlohnung tätigen Unternehmer und deren ohne feste Entlohnung mitarbeitenden Angehörigen (kalkulatorischer Unternehmerlohn) in Betracht. Dieser kann unter Nachweis der Berechnung in Anlehnung an Nr. 22 bis Nr. 24 der Leitsätze für die Preisermittlung auf Grund von Selbstkosten (Anlage zu Verordnung PR Nr. 30/53 vom 21. November 1953) (auch LSP genannt) dem Personalaufwand hinzugerechnet werden.

Erträge und Einnahmen im Sinne der allgemeinen Vorschrift müssen sich aufgrund des handelsrechtlichen Ansatzes auf Erträge im handelsrechtlichen Sinne zurückführen lassen.

Eine Abweichung von den handelsrechtlich verbuchten Erträgen kommt nur im Fall von periodenfremden Erträgen in Betracht (etwa wenn aufgrund der Einnahmenzuscheidung in einem Geschäftsjahr die Erlöse aus mehreren Tätigkeitsjahren verbucht werden). In diesem Fall können die Einnahmen im Rahmen einer "Beihilfenrechtlichen Ausgleichsrechnung" kalkulatorisch den Jahren zugeordnet werden, in denen sie tatsächlich (und nicht nur buchtechnisch) erzielt worden sind.

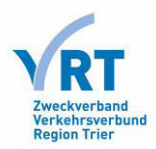

## **2. Gemeinwirtschaftliche Verpflichtung**

Die gemeinwirtschaftliche Verpflichtung ist in Ziffer 1.5 ff. allgmeine Vorschrift abschließend geregelt.

Danach darf der Unternehmer keinen höheren, als den vom ZV VRT vorgegebenen Tarif nach Art, Umfang, Höhe und Fahrkartensortiment sowie Tarifzonenregelung (Höchsttarif) gemäß Ziffer 3. im Busverkehr im Gebiet des ZV VRT anwenden.

## **3. Anforderungen an die Trennungsrechnung**

Der Unternehmer hat nach Anlage 3 eine Trennungsrechnung zu erstellen. Diese muss den Anforderungen nach Ziffern 5 des Anhangs zur VO (EG) Nr. 1370/2007 (VO 1370) genügen. Folgende Grundsätze sind sicherzustellen:

- Die Konten für jede dieser betrieblichen Tätigkeiten werden getrennt geführt, und der Anteil der zugehörigen Aktiva sowie die Fixkosten werden gemäß den geltenden Rechnungslegungs- und Steuervorschriften umgelegt.
- Alle variablen Kosten, ein angemessener Beitrag zu den Fixkosten und ein angemessener Gewinn im Zusammenhang mit allen anderen Tätigkeiten des Betreibers eines öffentlichen Dienstes dürfen auf keinen Fall der betreffenden öffentlichen Dienstleistung zugerechnet werden.
- Die Kosten für die öffentliche Dienstleistung werden durch die Betriebseinnahmen und die Zahlungen staatlicher Behörden ausgeglichen, ohne dass eine Übertragung der Einnahmen in einen anderen Tätigkeitsbereich des Betreibers eines öffentlichen Dienstes möglich ist.

## **4. Durchführungsvorschriften zur Aufteilung der Kosten und Erlöse**

Die Durchführungsvorschriften regeln die allgemeinen Grundsätze (dazu unter 4.1) sowie das methodische Verfahren (dazu unter 4.2). Sie gelten für die Aufstellung der Trennungsrechnung zur Bemessung des ex ante-Antrages und der ex post-Kontrolle.

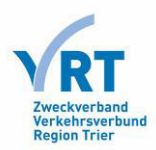

## **4.1 Allgemeine Grundsätze**

Um die Anforderungen nach Ziffer 5 des Anhangs sicherzustellen, hat der ZV VRT die nachfolgenden Durchführungsvorschriften nach Art. 4 Abs. 1 lit. c) VO 1370 erlassen. Die nachfolgenden Vorgaben dienen der Ausgestaltung dieser Anforderungen:

- Die Konten für jede betriebliche Tätigkeit werden zur Erhöhung der Transparenz und zur Vermeidung von Quersubventionen getrennt geführt.
- Kosten, die ausschließlich durch eine Tätigkeit verursacht werden (sog. direkte Kosten), sind nur dieser zuzuordnen.
- Kosten, die auch in der Ausübung anderen Bereichen verursacht werden (sog. Gemeinkosten), sind diesen anteilig zuzurechnen.
- Die nicht direkt zuordenbaren Aufwendungen sind den jeweiligen Bereichen nach objektiven und einheitlichen Rechnungslegungsgrundsätzen zuzuordnen. Die zugrunde gelegten Trennungsrechnungsgrundsätze müssen eindeutig bestimmt sein und stetig angewandt werden. Hierbei sind nachfolgend aufgeführte Schlüssel zu beachten.
- Alle variablen Kosten, ein angemessener Beitrag zu den Fixkosten und ein angemessener Gewinn in Zusammenhang mit anderen Tätigkeiten des Verkehrsunternehmens dürfen auf keinen Fall der maßgeblichen gemeinwirtschaftlichen Verpflichtung im Sinne dieser Durchführungsvorschrift zugerechnet werden.
- Über die Zuordnung der Aufwendungen und Erträge zu den jeweiligen Bereichen und die dabei angewandten Rechnungslegungsgrundsätzen insbesondere über die Maßstäbe über die Schlüsselung solcher Aufwendungen und Erträge, die auf zwei oder mehrere Bereiche entfallen, haben die Verkehrsunternehmen Aufzeichnungen zu führen und dem ZV VRT vorzulegen.
- Fahrleistungen für die Erbringung der gemeinwirtschaftlichen Verpflichtung sind gemäß Art. 4 (1) c VO 1370 insbesondere in folgende Kostenkategorien aufzugliedern:
	- o 1) Personalkosten,
	- o 2) Energiekosten,
	- o 3) Infrastrukturkosten,
	- o 4) Wartungs- und Instandsetzungskosten für Fahrzeuge des öffentlichen Personenverkehrs,
	- o 5) Rollmaterial,
	- o 6) für den Betrieb der Personenverkehrsdienste erforderlichen Anlagen,
	- o 7) Fixkosten,
	- o 8) angemessene Kapitalrendite.

Die Pflicht zur Aufgliederung gilt für eigene und bezogene Fahr- (Auftragsunternehmern) und Dienstleistungen, die der Sicherstellung der Fahrleistung dienen.

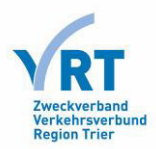

## **4.2 Methodisches Vorgehen**

Für die Aufteilung der Kosten und Erlöse für die Tätigkeiten des Verkehrsunternehmens kommt ein mehrstufiges Verfahren zur Anwendung, welches in der Trennungsrechnung angelegt ist.

#### **1. Stufe (Verkehr/Nicht-Verkehr)**

In der Stufe 1 werden die direkt zuordenbaren Kosten und Erträge separiert. Dies dürfte insbesondere für Tätigkeiten gelten, die nicht dem Verkehrsbereich zuzurechnen sind. Dies können etwa sein:

- Schienengüterverkehre
- Parkraumbewirtschaftung
- **Reisebüro**
- PKW-Werkstätten
- Fähren

Die Kosten und Erträge sind dabei nach den oben genannten Grundsätze auf die unterschiedlichen Tätigkeiten aufzuteilen. Sofern Gemeinkosten bestehen, muss eine sachgerechte Anrechnung erfolgen. Sonstige Erträge werden entsprechend des tatsächlichen Anfalls den einzelnen Bereichen zugeordnet. Für die Zuordnung der Gemeinkosten können folgende Schlüssel Anwendung finden.

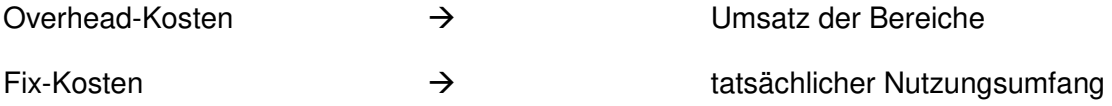

Sofern von diesen Schlüsseln abgewichen wird, ist dies in der Trennungsrechnung zu hinterlegen und zu begründen.

#### **2. Stufe (Linienverkehr/Nicht-Linienverkehr)**

In der Stufe 2 werden die Linienverkehre nach § 42 PBefG von weiteren straßengebundenen Verkehren bzw. anderen verkehrlichen Tätigkeiten getrennt. So sind insbesondere folgende Tätigkeiten von der gemeinwirtschaftlichen Verpflichtung abzugrenzen:

- Freigestellte Schülerverkehre (FO-Verkehr)
- Schienenersatzverkehre (SEV)
- Schienennotverkehre (SNV)
- Gelegenheitsverkehre (§ 46ff. PBefG)
	- Messeverkehre
	- Reiseverkehre
	- Marktverkehre
	- Vermietung von Fahrzeugen
	- Schülerverkehre (nicht geöffnet)

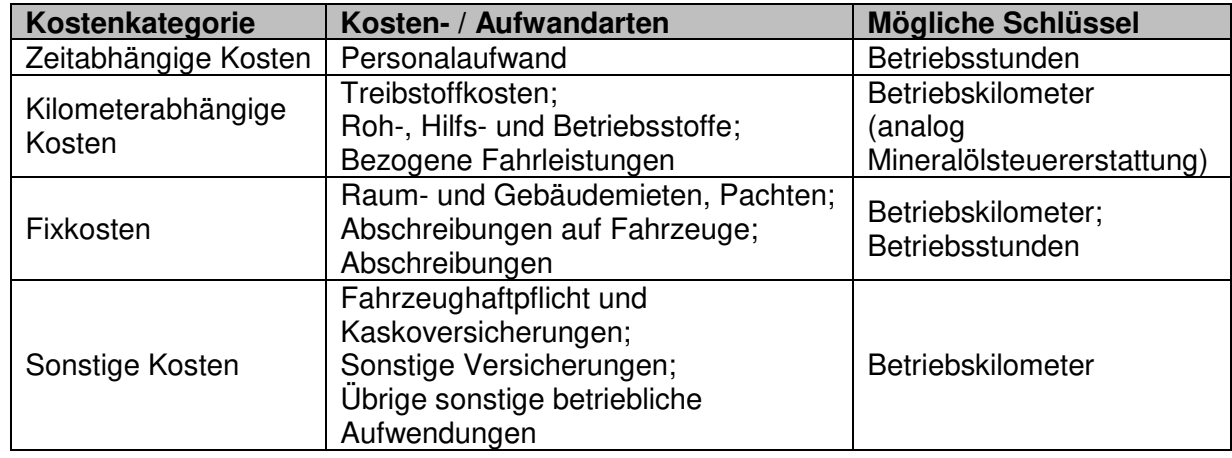

Hierbei sind je Kostenkategorie folgende Schlüssel anzuwenden:

Im Falle von Vermietungen von Fahrzeugen werden die entsprechenden Fixkosten (insbesondere Abschreibungen und Kapitaldienst) sowie die korrespondierenden Erträge ausgesondert.

Sofern von diesen Schlüsseln abgewichen wird, ist dies in der Trennungsrechnung zu hinterlegen und zu begründen.

Erzielt das Verkehrsunternehmen im Rahmen dieser sonstigen verkehrlichen Tätigkeiten durch die Ausnutzung von Anlagen, die auch der gemeinwirtschaftlichen Verpflichtung dienen (sog. "Randnutzung"), einen Gewinn, erfolgt zur Minderung des Ausgleichs unter Berücksichtigung der Nähe der Tätigkeit zur gemeinwirtschaftlichen Verpflichtung sowie der Chancen- und Risikoverteilung eine anteilige Anrechnung des Gewinns auf die gemeinwirtschaftliche Verpflichtung.

Der Umfang der Anrechnung ist in der Trennungsrechnung zu hinterlegen und zu begründen.

#### **3. Stufe (Linienverkehr im Stadtgebiet der Stadt Trier)**

Nach Ziffer 1.4 gilt die aV nicht für lokalen Busverkehr. Dies ist Busverkehr, der ausschließlich innerhalb der Stadtgrenzen des Oberzentrums (Stadt Trier) konzessioniert ist oder werden soll. Entsprechend sind diese Leistungen im Rahmen der Trennungsrechnung zu separieren.

Die Kosten und Erträge der lokalen Busverkehre werden räumlich auf das Gebiet der Stadt Trier separiert.

- Die Verkehrseinnahmen werden entsprechend des für das Ausgleichsjahr maßgeblichen SGB IX-Bescheides auf die verschiedenen Verkehrstätigkeiten aufgeteilt.
- Sämtliche Kosten werden nach den Fahrplankilometer verteilt (Stadt / ZV VRT).

Abweichungen von den aufgeführten Grundsätzen und Schlüsselungen sind zu begründen. Das Unternehmen erstellt eine Herleitung für alle Leistungen einheitlich. Soweit eine Änderung dieser Herleitung erfolgt, wird diese Änderung für die Laufzeit der Liniengenehmigung über eine Überleitungsrechnung nachvollziehbar auf die vorherige Kostenherleitung zurückgeführt. Das Unternehmen hat Kontinuität bezüglich der Kosten zu wahren. Änderungen werden über Überleitungsrechnungen nachvollziehbar gemacht.

#### Anlage 3 - Angaben der maßgeblichen Kosten und maßgeblichen Einnahmen - zum Antrag auf Gewährung eines Ausgleichs nach der allgemeinen Vorschrift des Zweckverbandes Verkehrsverbund Region Trier (ZV VRT) vom 15.07.2015 **Contract Contract**

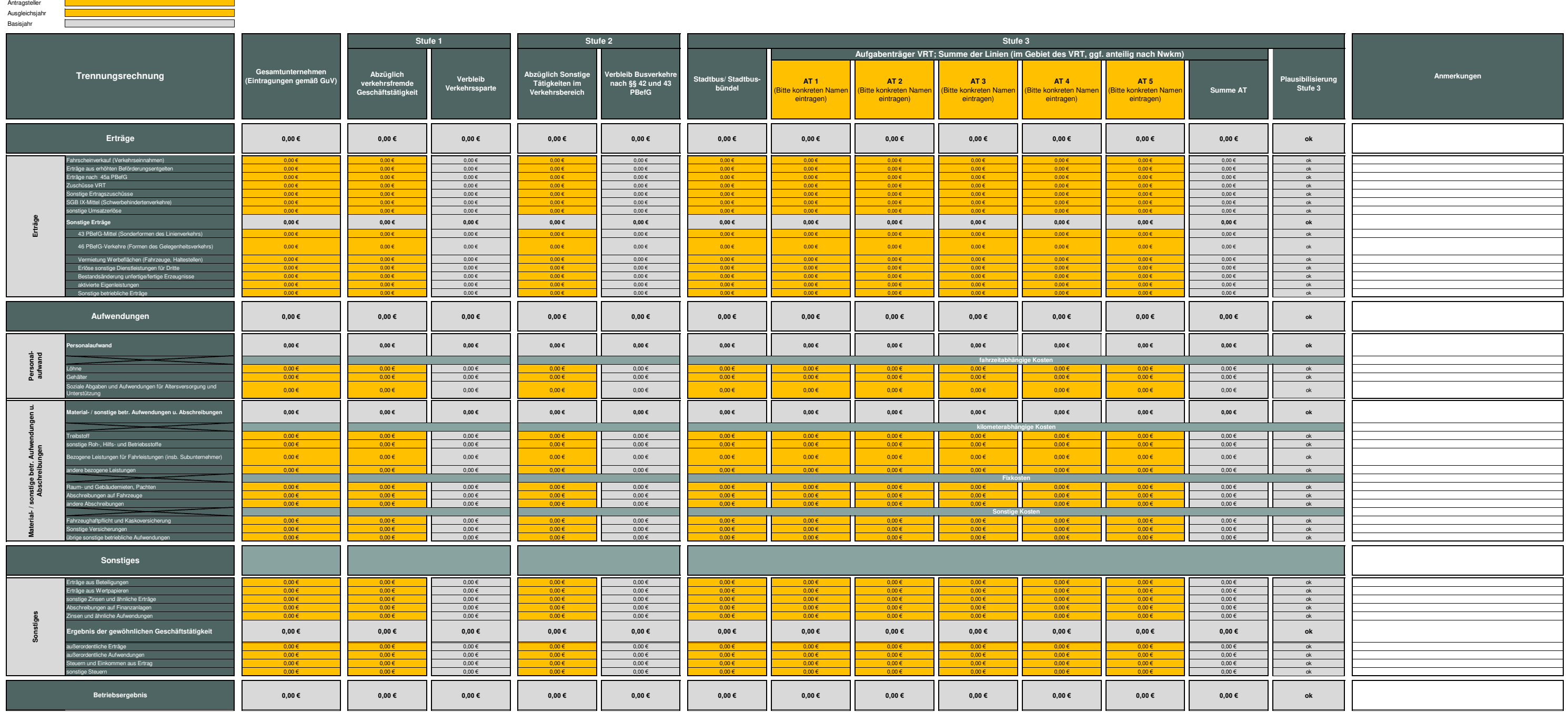

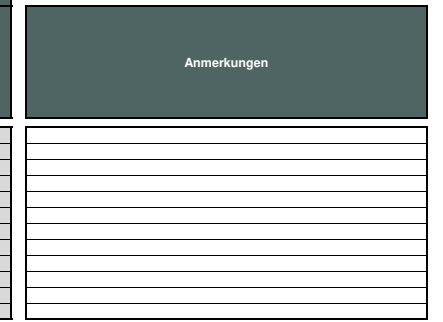

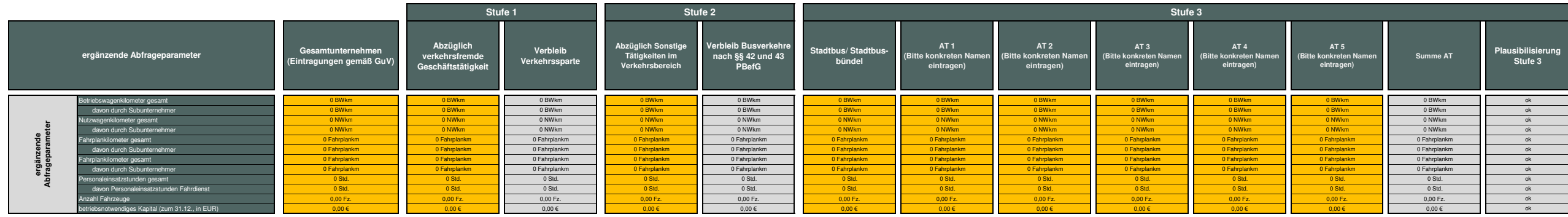

Es wird bestätigt, dass<br>- die Eintragungen betreffend das Gesamtunternehmen dem tatsächlichen Jahresabschluss des Verkehrsunternehmen entsprechen.<br>- das Verkehrsunternehmen bei der Anfertigung der Trennunsrechnung die Vor

**Ort / Datum**

**Unterschrift / Stempel Wirtschafts-prüfer**

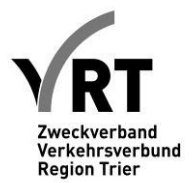

## **Leitlinien zur Ermittlung aller negativer oder positiver Auswirkungen aus der Anwendung des Höchsttarifs**

Die Festlegung aller denkbaren positiven oder negativen Auswirkungen und deren Quantifizierung kann nicht im Vorhinein vorgenommen werden, da die Auswirkungen erst im Nachhinein nachgewiesen werden können. Zur Ermittlung dieser Auswirkungen und damit zur Vermeidung einer Überkompensation gem. Ziffer 5 der allgemeinen Vorschrift gelten folgende Leitlinien:

Gem. Ziffer 2 Anhang VO 1370/2007 darf die Ausgleichsleistung den Betrag nicht überschreiten, der dem finanziellen Nettoeffekt der Summe aller (positiven oder negativen) Auswirkungen der Erfüllung gemeinwirtschaftlichen Verpflichtungen auf die Kosten und Einnahmen des Betreibers eines öffentlichen Dienstes entspricht.

- Die gemeinwirtschaftliche Verpflichtung ist die Festlegung des VRT-Tarifs als Höchsttarif für alle Fahrgäste.
- Die Festlegungen des Höchsttarifs können positive oder negative Auswirkungen auf die Erlöse haben. Denkbar sind etwa positive finanzielle Auswirkungen, die innerhalb des Netzes entstehen, da im Rahmen der betroffenen gemeinwirtschaftlichen Verpflichtung betrieben wird sowie positive oder negative Entwicklungen auf die Einnahmen aus Tarifentgelten oder allen anderen Einnahmen, die in Erfüllung der betreffenden gemeinwirtschaftlichen Verpflichtung erzielt werden. Die Ermittlung dieser Auswirkungen erfolgt anhand eines statischen Vergleichsverfahrens welches für alle Verkehrsunternehmen im Anwendungsbereich der allgemeinen Vorschrift zur Anwendung gelangt, es sei denn, dass sich der finanzielle Nettoeffekt lediglich im Rahmen der ohnehin in die Ausgleichsberechnung eingestellten Kosten- und Erlöse auswirkt. In letzterem Fall genügt die Berücksichtigung der Kosten- und Erlöse im Rahmen der Ausgleichsberechnung. Im Rahmen des statistischen Vergleichsverfahrens wird die Entwicklung der Fahrgastzahlen im Gebiet des ZV VRT vor der Einführung des VRT-Tarifs als Höchsttarif mit der Entwicklung der Fahrgastzahlen im Gebiet des ZV VRT nach der Einführung des VRT-Tarifs verglichen.
	- o Sind die Fahrgastzahlen im Gebiet des ZV VRT stärker gestiegen, als dies in den letzten fünf Jahren vor der Einführung des VRT-Tarifs als Höchsttarif statistisch nachgewiesen war, so ist die zusätzliche prozentuale Steigerung der positive Effekt, der sich aus der Einführung des VRT-Tarifs als Höchsttarif ergibt. Dieser Effekt ist bei der Kosten- und Erlösbetrachtung im Rahmen der Ausgleichsberechnung bereits berücksichtigt, da es durch die erhöhten Fahrgastzahlen zu höheren Erlösen kommt, die im Rahmen der Trennungsrechnung berücksichtigt werden.
	- o Sind die Fahrgastzahlen im Gebiet des ZV VRT geringer angestiegen, als dies in den letzten fünf Jahren vor der Einführung des VRT-Tarifs als Höchsttarif statistisch nachgewiesen war, oder gesunken, so ist der prozentuale Rückgang ein negativer Effekt, der sich nicht auf den Höchsttarif zurückführen lässt. Dieser Effekt ist, da er nicht auf den Höchsttarif zurückgeführt werden kann, im Rahmen der Errechnung des finanziellen Nettoeffekts zu eliminieren.

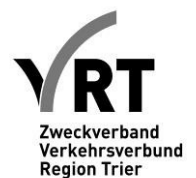

- Durch die Bezugnahme auf die statistischen Durchschnittswerte werden etwaige Sondereffekte innerhalb des Netzes und in Bezug auf die Entwicklung der Einnahmen aus Tarifentgelten berücksichtigt. Der Nachweis von Einzeleffekten auf die Nachfrage und Einnahmesituation ist daher entbehrlich.
- Die wie zuvor nachgewiesene prozentuale Veränderung für das Gebiet des ZV VRT wird in absolute Fahrgastzahlen umgerechnet und mit der gegenwärtigen durchschnittlichen Erlösergiebigkeit multipliziert. Der auf diese Weise ermittelte Betrag wird im Rahmen der Berechnung des finanziellen Nettoeffekts wie eine durch den Höchsttarif verursachte positive finanzielle Auswirkung berücksichtigt.
- Die positiven oder negativen Auswirkungen werden für die Personenverkehrsdienste im Gebiet des ZV VRT ermittelt. Der Wert für das Gebiet des ZV VRT wird anteilig auf die von den jeweiligen Verkehrsunternehmen nach Anlage 3 erbrachten Personenverkehrsdiensten umgelegt. Maßgeblich sind die Fahrplankilometer, die das Verkehrsunternehmen im Anwendungsbereich der allgemeinen Vorschrift erbringt. Bei alternativen Betriebsformen wird eine anteilige Berücksichtigung vorgenommen, wobei ein durchschnittlicher Abrufungsgrad von 30% zugrunde gelegt wird.

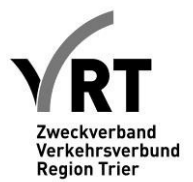

#### **Bescheinigungsmuster Typ A:**

#### **Bescheinigung über die Förderung des Unternehmens im Wege öffentlicher Dienstleistungsaufträge zur Vermeidung von beihilferechtlichen Überkompensationen**

An den Zweckverband Verkehrsverbund Region Trier

Wir haben auftragsgemäß die nachstehende Förderung des Verkehrsunternehmens durch öffentliche Dienstleistungsaufträge nachvollzogen. Grundlage für die Bescheinigung war der/waren die vorgelegte(n) öffentliche(n) Dienstleistungsauftrag/Dienstleistungsaufträge des Verkehrsunternehmens bzw. die Auskunft des Verkehrsunternehmens, dass ein solcher/solche nicht besteht/bestehen.

Es wird bescheinigt, dass dem Verkehrsunternehmen aus öffentlichen Dienstleistungsaufträgen Ausgleichsleistungen für die Anwendung des VRT-Tarifs gewährt werden. Ein weiterer Ausgleich steht dem Verkehrsunternehmen gemäß Ziffer 3.2 der allgemeinen Vorschrift des Zweckverbandes Verkehrsverbund Region Trier nicht zu.

Die Überkompensationskontrolle für die gewährten Ausgleichsmittel in Hinblick auf die gemeinwirtschaftliche Verpflichtung der Tarifanwendung erfolgt abschließend über den öffentlichen Dienstleistungsauftrag. Den Nachweis der Vermeidung einer Überkompensation ist gegenüber der zuständigen Behörde zu erbringen, die den öffentlichen Dienstleistungsauftrag mit dem Verkehrsunternehmen abgeschlossen/erteilt hat.

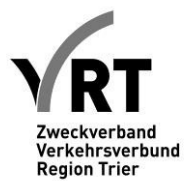

#### **Bestätigungsmuster Typ B:**

#### **Bestätigung über die Erstellung einer Berechnung von Ausgleichsleistungen nach dem Anhang der Verordnung (EG) Nr. 1370/2007**

An den Zweckverband Verkehrsverbund Region Trier

Wir haben auftragsgemäß die Berechnungen des Verkehrsunternehmens auf der Zur Berechnung von Ausgleichsleistungen nach der allgemeinen Vorschrift des Zweckverbands Verkehrsverbund Region Trier für das Kalenderjahr \_\_\_\_\_\_geprüft und können hierzu die nachfolgende Bestätigung abgeben.

Grundlage der Prüfung waren die durch das Verkehrsunternehmen vorgelegten Belege und Bücher sowie die allgemeinen Vorschrift des Zweckverbands Verkehrsverbund Region Trier nebst Anlagen und der Verordnung (EG) Nr. 1370/2007 durch das Verkehrsunternehmen und die Vorlage des Soll-Kostenbzw. Soll-Erlösbetrages sowie des Vorauszahlungsbetrages durch den Zweckverband Verkehrsverbund Region Trier.

Es wird bestätigt, dass die Einnahmen- und Ausgabenaufteilung aus der von dem Verkehrsunternehmen angefertigten Trennungsrechnung gemäß Anlage 4 der allgemeinen Vorschrift mit der tatsächlichen Gewinn- und Verlustrechnung des Verkehrsunternehmens übereinstimmt. Zur Überprüfung wurden die Bücher und vorhandenen Belege des Verkehrsunternehmens herangezogen. Die ordnungsgemäße Buchführung des Verkehrsunternehmens wird vorausgesetzt.

Das Verkehrsunternehmen hat die Vorgaben der Nr. 5 des Anhangs der Verordnung (EG) Nr. 1370/2007 bei der Anfertigung der Trennungsrechnung eingehalten. Die Berechnung der Kosten und Einnahmen erfolgte anhand der geltenden Rechnungslegungs- und Steuervorschriften (Nr. 4 des Anhangs zu Verordnung (EG) Nr. 1370/2007).

**Es wird bestätigt, dass die in Anlage 1 zu dieser Bestätigung vorgenommene Berechnung der Ausgleichsleistungen durch das Verkehrsunternehmen \_\_\_\_\_\_\_\_\_\_\_\_\_ mit den Vorgaben gemäß Ziffer 5 und Ziffer 6 der allgemeinen Vorschrift des Zweckverbandes Verkehrsverbund Region Trier übereinstimmt.** 

Es wird weiter bestätigt, dass die in die Berechnung eingestellten Kosten und Erlöse ausschließlich solche sind, die auf Leistungen im Sinne der Ziffer 5.3 Sätze 1-4 und Ziffer 5.4 der allgemeinen Vorschrift zurückzuführen sind. Die zu Grunde gelegten Leistungsdaten entsprechen der Unternehmensstatistik. Sie sind identisch mit den in Anlage 3 genannten Fahrleistungen des Verkehrsunternehmens  $\mathcal{L}_\text{max}$  and  $\mathcal{L}_\text{max}$ 

Die Trennungsrechnung nach Anlage 3 der allgemeinen Vorschrift wird gemäß dem für den Zweckverband Verkehrsverbund Region Trier bestimmten Teil nach Ziffer 8.3 der allgemeinen Vorschrift des Zweckverbandes Verkehrsverbund Region Trier dieser Bescheinigung in einer Anlage 3 beigefügt.

Die nachfolgende Bestätigung umfasst zudem die Angaben nach Anhang 1 bis 3.

Ort, Datum Unterschrift des Wirtschaftsprüfers

\_\_\_\_\_\_\_\_\_\_\_\_\_\_\_\_\_\_\_\_\_\_\_\_\_\_\_\_\_\_\_\_\_\_\_\_

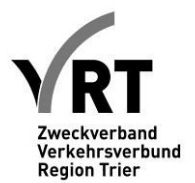

#### **Anhang 1 zur Bestätigung des Wirtschaftsprüfers**

Es wurde durch das Verkehrsunternehmen \_\_\_\_\_\_\_\_\_\_ eine Berechnung des Ausgleichsbetrages gemäß Ziffern 5 und 6 der allgemeinen Vorschrift des Zweckverband Verkehrsverbund Region Trier entsprechend dem unten folgenden Rechenweg vorgenommen. Der errechnete ausgleichsfähige Betrag des Verkehrsunternehmens beträgt Euro.

Der durch den Zweckverband Verkehrsverbund Region Trier ermittelte ex-ante-Ausgleichsbetrag belief sich für das Verkehrsunternehmen \_\_\_\_\_\_\_\_\_\_\_\_ auf \_\_\_\_\_\_\_Euro. Hieraus ergibt sich eine Überzahlung von \_\_\_\_\_\_\_\_ Euro.

- Der Ausgleichsbetrag errechnete sich aus der Summe der unten genannten Werte unter Ziffern 1., 2. und 4. minus des Betrages aus Ziffer 3.
- 1. Unter Berücksichtigung der Vorgaben der Ziffern 6.2 und 6.4 der allgemeinen Vorschrift wurde der Kostenbetrag von dem Erlösbetrag abgezogen. Es verbleibt eine negative Differenz (Absolutbetrag ohne Vorzeichen) von \_\_\_\_\_\_\_\_\_\_Euro (übersteigen die Erlöse die Kosten, ist hier der Wert "0" einzutragen).
- 2. Auf der Basis der vorgenannten Zahlen wurden etwaige Boni entsprechend den Vorgaben der Ziffer 6 der allgemeinen Vorschrift errechnet. Unter Berücksichtigung der Vorgaben der Ziffer 6 der allgemeinen Vorschrift beträgt der Bonus \_\_\_\_\_\_\_\_\_Euro.
- 3. Es wurde (falls erforderlich) eine Berechnung von zusätzlichen finanziellen Nettoeffekten entsprechend den Vorgaben der Leitlinien aus der Anlage 4 der allgemeinen Vorschrift (siehe oben) durchgeführt. Der auf diese Weise errechnete finanzielle Nettoeffekt beträgt  $(+/-)^1$  Euro.
- 4. Es wurde eine Berechnung des angemessenen Gewinns entsprechend den Vorgaben der Leitlinien nach Anlage 5 der allgemeinen Vorschrift vorgenommen. Der auf diese Weise errechnete angemessene Gewinn beträgt\_\_\_\_\_\_\_\_\_\_Euro.
- Es wurde eine Addition der in der Trennungsrechnung des Verkehrsunternehmens aus dem Jahre \_\_\_\_\_ ausgewiesenen Gewinne im Überlandverkehr vorgenommen. Der hierdurch ermittelte Betrag beträgt:

Diese Summe übersteigt/unterschreitet den vom Zweckverband Verkehrsverbund Region Trier ausgewiesenen Soll-Erlösbetrag im Sinne der Ziffer 4.3. der allgemeinen Vorschrift in Höhe von Euro um Euro bzw. entspricht dem vom Zweckverband Verkehrsverbund Region Trier vorgegeben Soll-Erlösbetrag im Sinne der Ziffer 4.3 der allgemeinen Vorschrift.

• Es wurde eine Addition der in der Trennungsrechnung des Verkehrsunternehmens aus dem Jahre \_\_\_\_\_ ausgewiesenen Verluste im Überlandverkehr vorgenommen. Der hierdurch ermittelte Betrag beträgt:

Dieser Betrag übersteigt/unterschreitet den vom Zweckverband Verkehrsverbund Region Trier ausgewiesenen Soll-Kostenbetrag im Sinne der Ziffer 4.3. der allgemeinen Vorschrift in Höhe von \_\_\_\_\_\_\_Euro um \_\_\_\_\_\_\_Euro bzw. entspricht dem vom Zweckverband Verkehrsverbund Region Trier vorgegeben Soll-Kostenbetrag im Sinne der Ziffer 4.3 der allgemeinen Vorschrift.

 $\overline{a}$ 

Anlage 4 Seite **5** von **7** <sup>1</sup> Verwendung eines negativen Vorzeichens ergibt sich bei negativen finanziellen Auswirkungen.

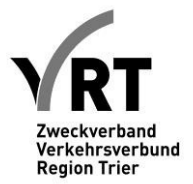

#### **Anhang 2 zur Bestätigung des Wirtschaftsprüfers**

Trennungsrechnung für den Zweckverbsand Verkehrsverbund Region Trier (Siehe Anlage 4)

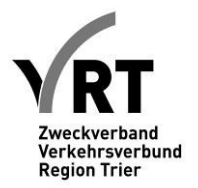

## **Anhang 3 zur Bestätigung des Wirtschaftsprüfers**

Linienverkehrsleistung

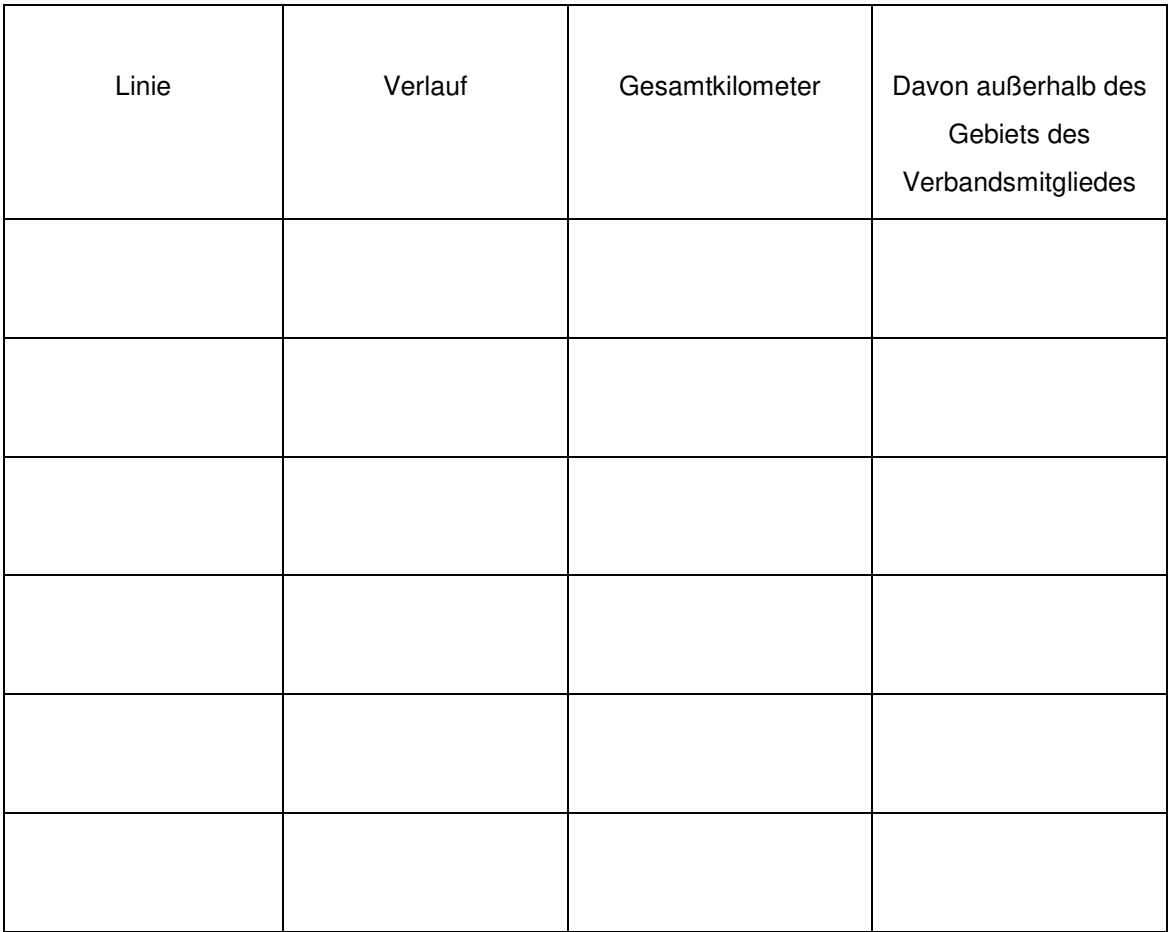

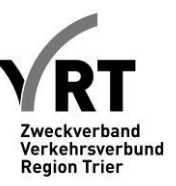

## **Anlage 5:**

## **Berechnung der Vorauszahlungen an die Verkehrsunternehmen**

## **I. Verfahren**

Die Vorauszahlungen basieren auf den Ist-Ergebnissen des vergangenen Jahres auf der Basis der Trennungsrechnung und werden für das nachfolgende Jahr ermittelt (also z. B. im Jahr 2014 mit den Ergebnissen 2013 für das Jahr 2015). Die Berechnung stellt ein Verfahren mit mehreren Schritten dar:

- Berechnung des Betriebsergebnisses (Ergebnis nach LSP) für das Ausgangsjahr. Dabei finden entsprechend der Logik des Betriebsergebnisses alle relevanten Positionen nach der Gewinn- und Verlustrechnung Eingang.
- Berücksichtigung finden Veränderungen im Einnahmeaufteilungsverfahren der VRT-GmbH und hierauf beruhender ergänzender Vereinbarungen
- Hochrechnung der einzelnen Erlös- und Aufwandspositionen mit Indizes
	- o **Einheitliche Anwendung** objektiver Indizes auf der Basis statistischer Entwicklungen der Vergangenheit (vgl. dazu nachfolgende Tabellen), dabei wird jeweils eine Vergangenheitsentwicklung von 10 Jahren zugrunde gelegt
	- o **Ausnahme 1**: Bevölkerungsentwicklungen: diese werden nach den vorliegenden Prognosen für die einzelnen Verbandsmitglieder angesetzt
	- o **Ausnahme 2**: Einnahmeaufteilungsverträge werden bis zum Ausgleichsjahr 2016 individuell für die einzelnen Verkehrsunternehmen nach der tatsächlichen Entwicklung der Nettoeffekte angesetzt. Ab dem Ausgleichsjahr 2017 kommt eine leistungsbezogene Verteilung der Einnahmen gemäß Ziffer 10.3 der allgemeinen Vorschrift für die Berechnung der Vorauszahlung zur Anwendung.
- Berechnung Betriebsergebnis für das Jahr, für das die Vorauszahlung berechnet werden soll
- Als erster und wesentlichster Bestandteil der Vorauszahlung wird die Entwicklung des Betriebsergebnisses auf Basis der Hochrechnung herangezogen, eine Verschlechterung wird mittels der Vorauszahlung ausgeglichen.

Im Rahmen der Ermittlung der Vorauszahlungen wird als zweiter Bestandteil auch eine angemessene Rendite berücksichtigt (Verzinsung auf das betriebsnotwenige Kapital).

Für die Hochrechnung der einzelnen Positionen der Erlöse und Aufwendungen werden folgende, objektive Indizes herangezogen (dabei wird für die Hochrechnung die durchschnittliche Entwicklung der vergangenen 10 Jahre herangezogen). Zu verwenden ist die jeweils aktuellste verfügbare Version. Sofern eine der unten näher bezeichneten Indexreihen nicht aktualisiert oder fortgeführt wird, ist diese durch eine möglichst vergleichbare Indexreihe zu ersetzen:

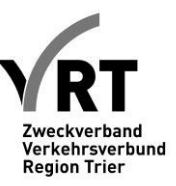

## **II. Positionen**

#### **Aufwandspositionen:**

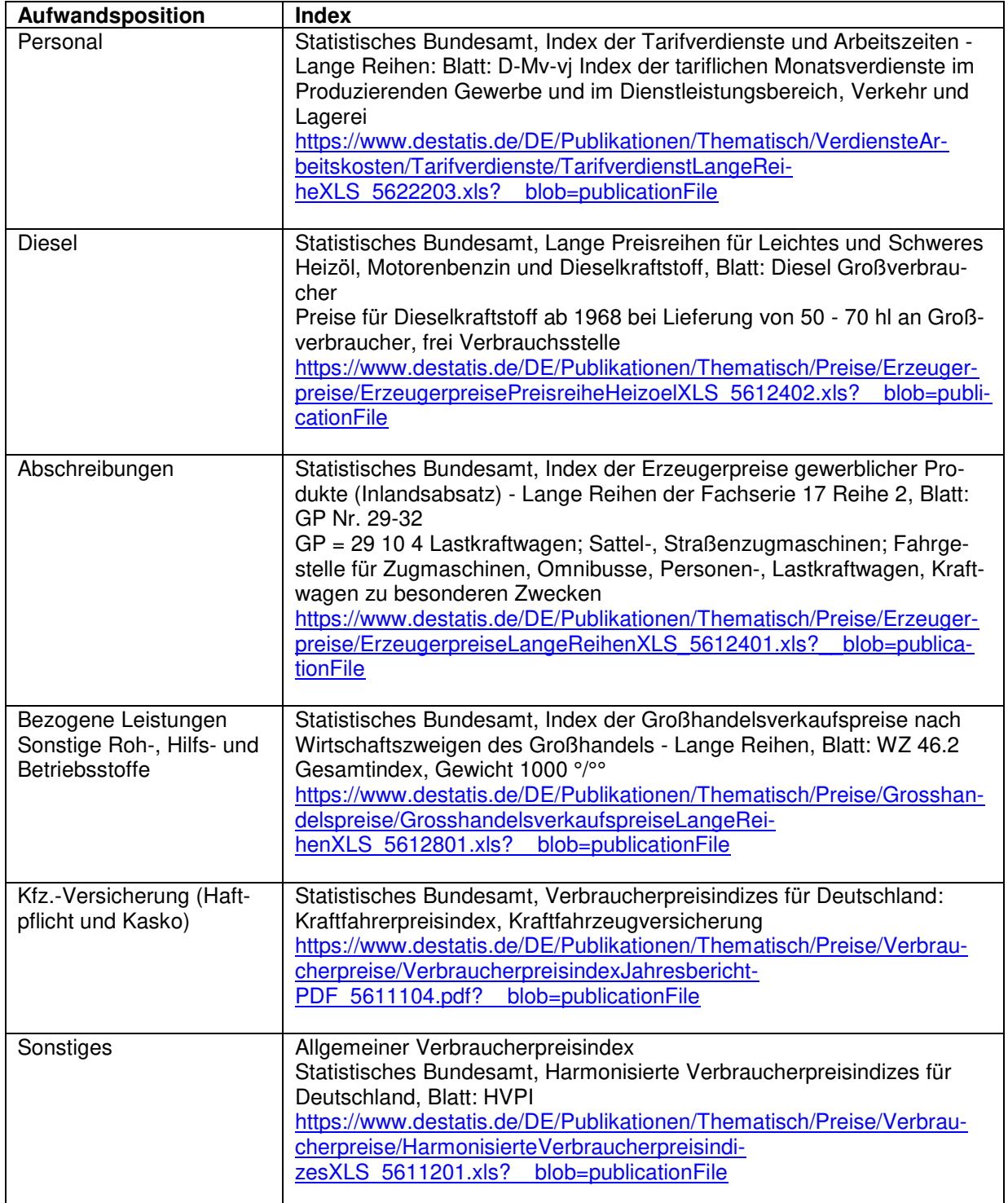

#### **Ertragspositionen:**

**Ertragsposition Index** 

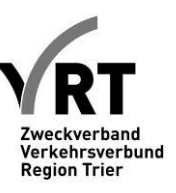

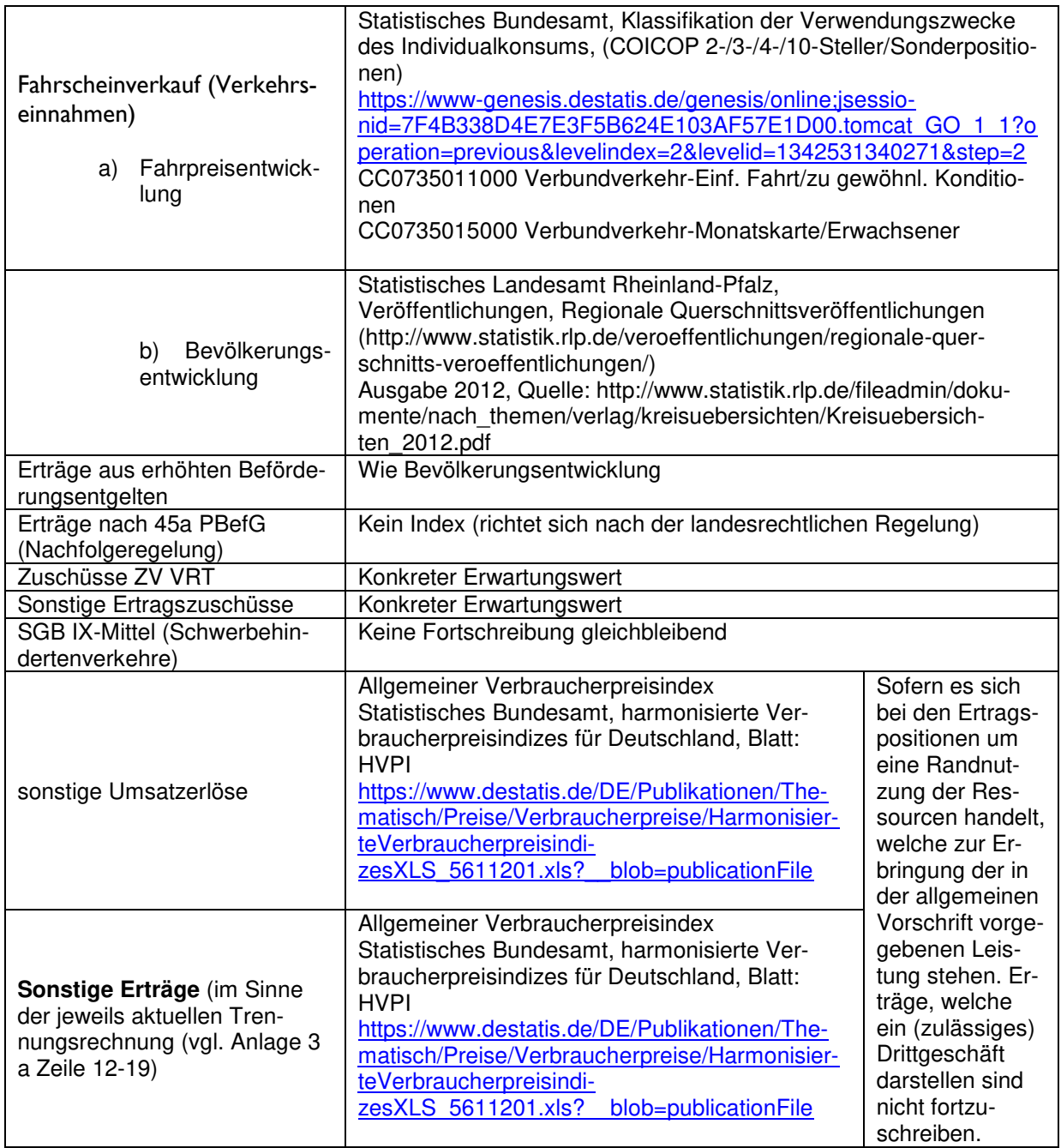

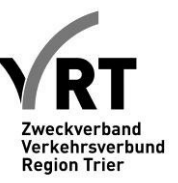

## **III. Leitlinien für die Ermittlung des ex ante Betrages bei Leistungsänderungen**

Leistungsänderungen nach Ziffer 7.2 der allgemeinen Vorschrift können zu einer Neubestimmung des ex ante errechneten Ausgleichsbetrages führen. Die durch die Leistungsänderung prognostizierte Änderung der Kosten und Erlöse ist durch das Verkehrsunternehmen objektiv nachvollziehbar, glaubhaft und rechtzeitig dem ZV VRT vorzulegen. Grundlage der Neubemessung sind die Kosten- und Erlöspositionen der jeweils aktuellen Trennungsrechnung (Anlage 3). Da die Auswirkungen auf die Kosten und Erlöse immer vom jeweiligen Einzelfall abhängen (etwa Auskömmlichkeit der Linie oder Kostenstruktur des Unternehmens) und eine pauschale Berechnung insofern große Ungenauigkeiten birgt, wird ein unternehmensindividueller Ansatz gewählt. Um gleichwohl eine Einheitlichkeit des Berechnungsverfahrens zu gewährleisten sind die nachfolgenden Leitlinien von den Unternehmen zu beachten.

- 1. Im Hinblick auf die Erlöse ist von einer anteiligen Senkung oder Erhöhung der Erlöse auszugehen, die der prozentualen Veränderung der Fahrplankilometer entspricht. Bei dieser Betrachtung sind Erlöse aus Zeitfahrausweisen auszuklammern, sofern übermäßige Änderungen in diesem Bereich nicht zu erwarten sind.
- 2. Hinsichtlich der Kosten sind von den kilometer- und fahrzeitabhängigen Kosten (im Sinne der Trennungsrechnung gem. Anlage 4) Ab- oder Zuschläge zu tätigen in Höhe desjenigen Anteils, der der prozentualen Senkung oder Steigerung der Fahrplankilometer entspricht. Eine Absenkung oder Erhöhung wird nicht hinsichtlich solcher Posten vorgenommen, die im Hinblick auf die Erhaltung des sonstigen Betriebes nicht gesenkt werden können oder erhöht werden müssen (etwa die Vorhaltung des Betriebshofes). Bei der Beurteilung der Kosten des Personalaufwandes und der Vorhaltung des Rollmaterials sind mögliche Veränderungen der Kosten oder Abschreibungen voll in die Berechnung einzustellen, sofern Einsparungen möglich sind oder Ausgaben notwendig erscheinen.
- 3. Das Verkehrsunternehmen legt dem ZV VRT bei Leistungsänderungen im Sinne der Ziffer 7.2 eine aufgeschlüsselte Übersicht (gem. Bestätigungsvermerk gemäß Muster) der zu erwartenden Kosten- und Erlösänderungen vor, inklusive einer Erläuterung.
- 4. Der ZV VRT überprüft die Kosten- und Erlösprognose und trifft für alle Verkehrsunternehmen einheitliche Entscheidungen bei vergleichbaren Fallgestaltungen.

## **Anhang zu Anlage 5:**

Muster zum Ausweis von Kosten- und Erlösänderung aufgrund von Leistungsänderung im Rahmen eines Antrages auf Gewährung eines Ausgleichs nach der allgemeinen Vorschrift des Zweckverbandes Verkehrsverbund Region Trier (ZV VRT) vom 15.07.2015.

(siehe gesonderte Excel-Tabelle)

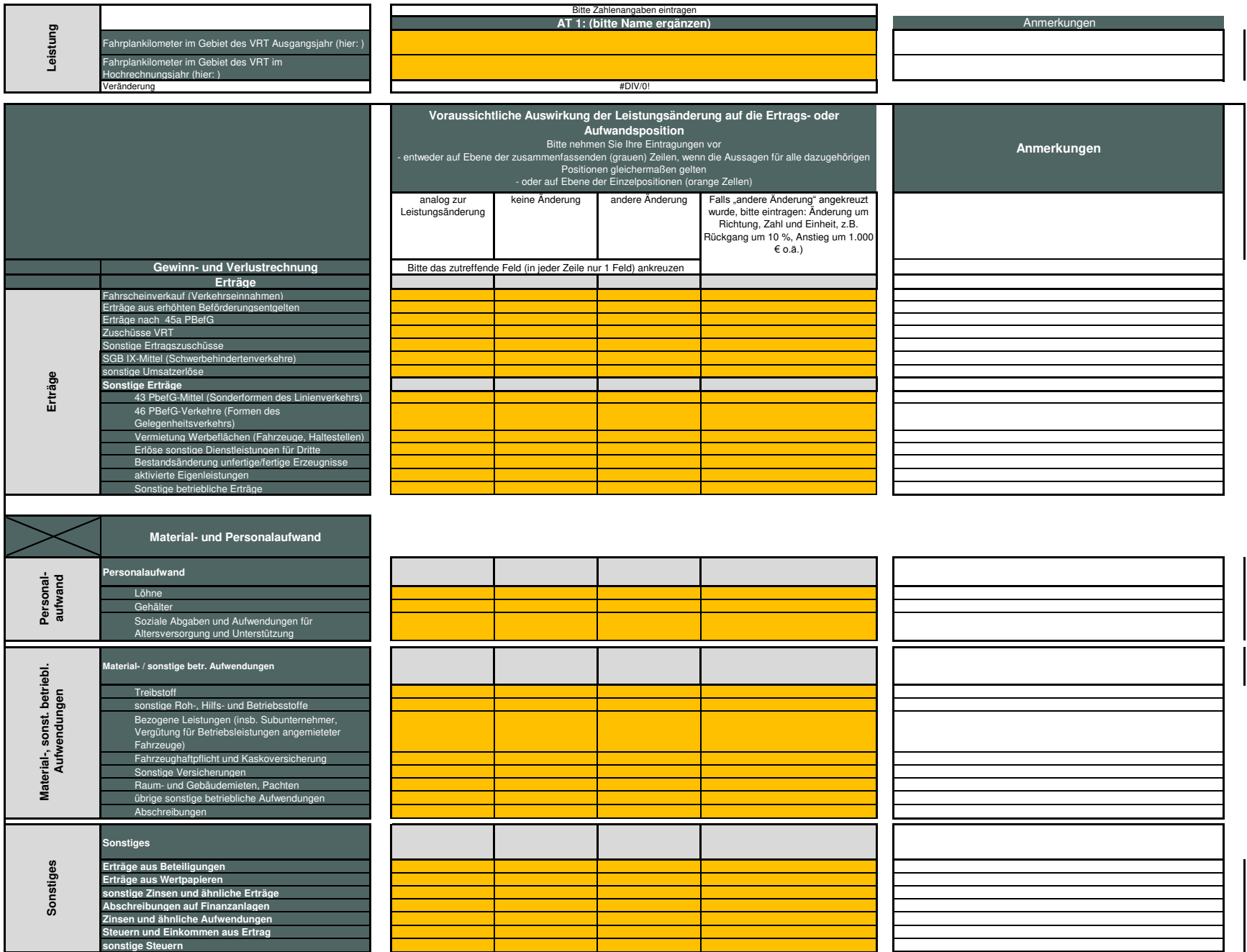

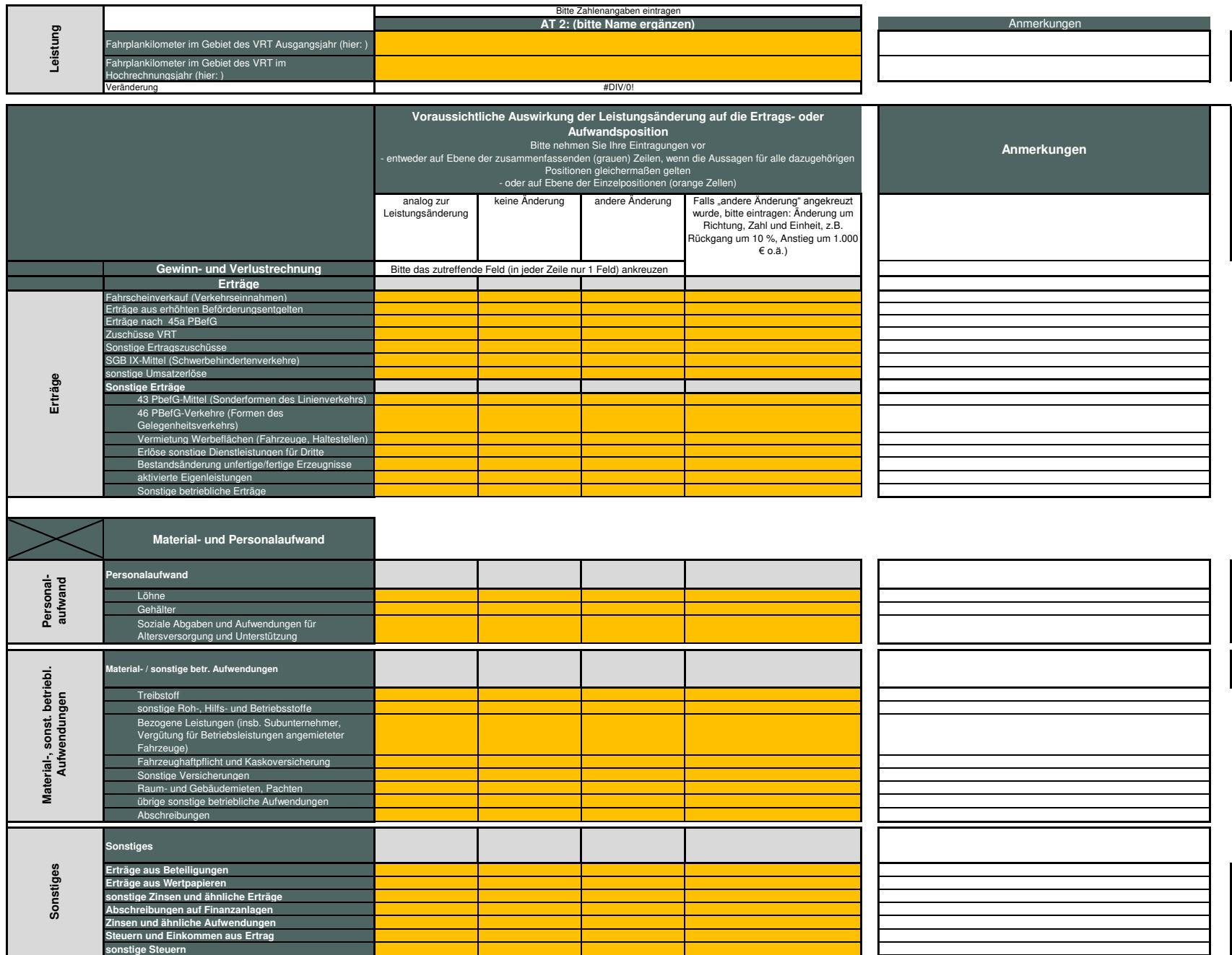

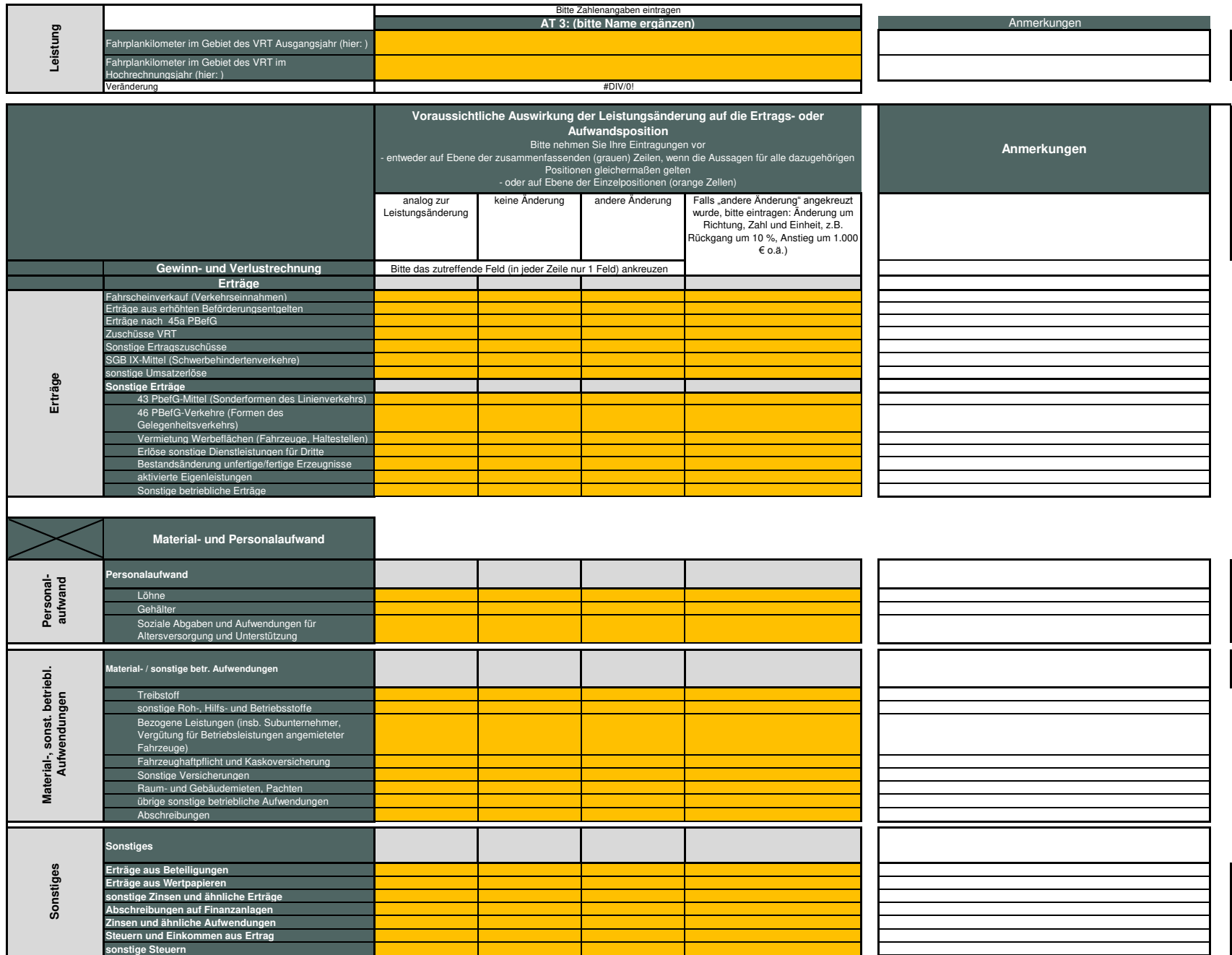

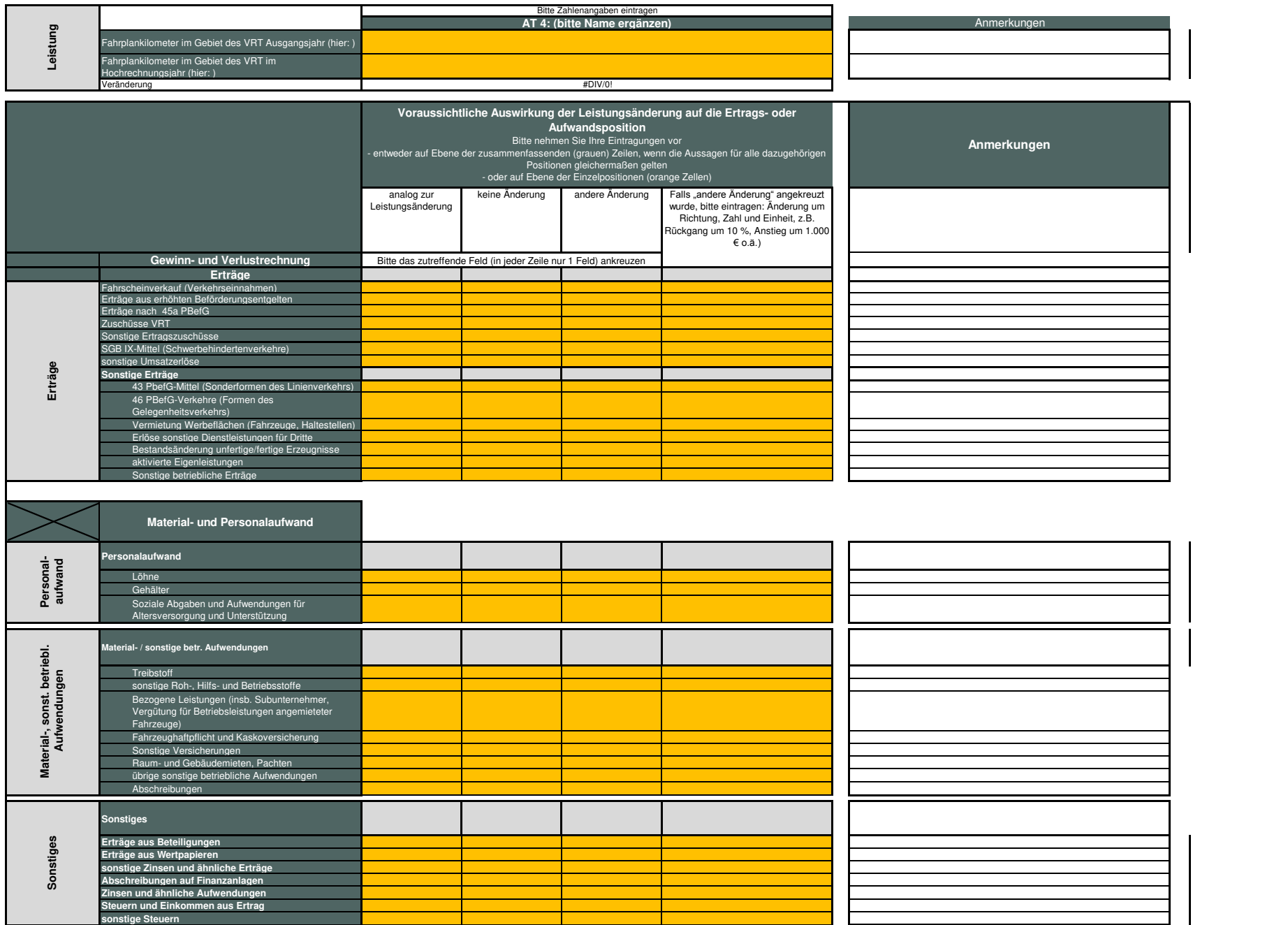

## Anlage 5 Anhang 2 Zur allgemeinen Vorschrift des ZV VRT

Das Verfahren der Einnahmenaufteilung (EAV) für die Verteilung der Fahrgelderlöse wurde geändert. Durch die EAV-Änderung kann in einer Übergangsphase von 2017 bis 2019 das etablierte Verfahren der Fortschreibung der Erlöse von einem Basisjahr auf das jeweilige Ausgleichsjahr zu keinen sachgerechten Ergebnissen führen. Um auch in der Übergangsphase eine sachgerechte Zuordnung der Erlöse für die Ermittlung des ex ante-Ausgleichs vornehmen zu können, wird für die Ausgleichsjahre 2017 bis 2019 folgende Übergangsregelung angewendet.

Die Ermittlung des ex ante-Ausgleichs erfolgt nach einem zweistufigen Verfahren:

- Erste Stufe: Der ex ante-Ausgleich wird auf der Grundlage der Erlöse des Vorvorjahres als vorläufiger ex ante-Ausgleich ermittelt. Hierbei finden die Regelungen gemäß Anlage 5 Ziffer I. bis III Anwendung.
- Zweite Stufe: Die Bestimmung des abschließenden ex ante-Ausgleichs erfolgt im Jahr nach dem Ausgleichsjahr. Der vorläufige ex ante-Ausgleich wird nach Ablauf der Ausgleichsjahres durch Zu- und Abschläge angepasst, um so den abschließenden ex ante-Ausgleich zu ermitteln.

Zur Bestimmung der Zu- und Abschläge wird ermittelt, welche Fahrgelderlöse unter ansonsten gleichen Bedingungen (ceteris paribus) bei Anwendung der Alt-Schlüssel erzielt worden wären ("Fahrgelderlöse – Altschlüssel"). Diese werden so dann mit den bei Anwendung der Neu-Schlüssel erzielten Fahrgelderlösen ("Fahrgelderlöse – Neuschlüssel") verglichen. Der resultierende Differenzbetrag, d. h. die Erlöswirkung der Schlüsseländerung, stellt schließlich den Zu- oder Abschlag auf den vorläufigen ex ante-Ausgleich dar.

Voraussetzung für die Ermittlung des abschließenden ex ante-Ausgleichs und damit für die Berücksichtigung der Auswirkungen der EAV-Änderung ist, dass für das jeweilige Jahr sowohl die Höhe der VRT-Gesamterlöse als auch die Alt- und Neuschlüssel für die einzelnen Unternehmen zur Verfügung gestellt werden. Die Mittelung der verbindlichen Schlüssel muss durch die UVRP oder eine andere autorisierte Person oder Stelle für alle Unternehmen im auf das Ausgleichsjahr folgenden Jahr erfolgen. Die konkret Frist wird durch den ZV VRT rechtzeitig je Ausgleichsjahr gegenüber der UVRP oder einer autorisierten Person oder Stelle mitgeteilt. Erfolgt keine rechtzeitige oder vollständige Mitteilung wird das Übergangsverfahren ausgesetzt und das übliche Verfahren findet Anwendung.

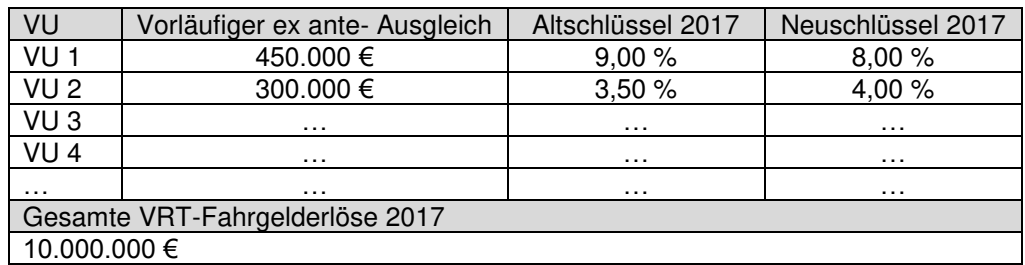

Exemplarische Darstellung der Ermittlung des abschließenden ex ante-Ausgleichs 2017

Exemplarische Ermittlung des abschließenden ex ante-Ausgleichs für VU 1:

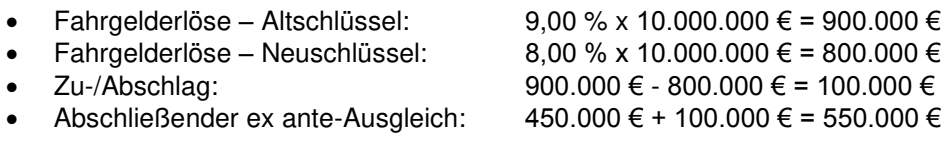

Exemplarische Ermittlung des abschließenden ex ante-Ausgleichs für VU 2:

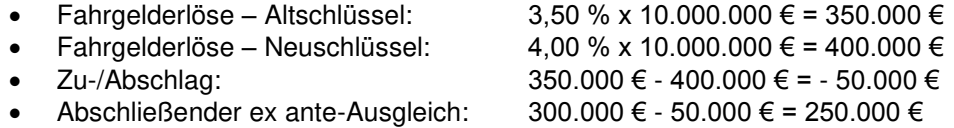

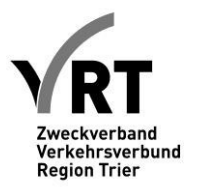

## **Anlage 6 Geltungsbereich der allgemeinen Vorschrift**

## **I. Sachlich-zeitlicher Geltungsbereich der allgemeinen Vorschrift**

Die (sachliche) Geltung der allgemeinen Vorschrift endet in Abhängigkeit der Linienbündel mit den zugeordneten Linien zum jeweiligen (zeitlichen) Harmonisierungszeitpunkt je Bündel gem. Ziffer 9.2 der allgemeinen Vorschrift.

Die genannten Termine geben den ersten Tag der Harmonisierung (= erster Tag der nicht-Geltung der allgemeinen Vorschrift) an. Zu diesem Zeitpunkt endet die allgemeine Vorschrift.

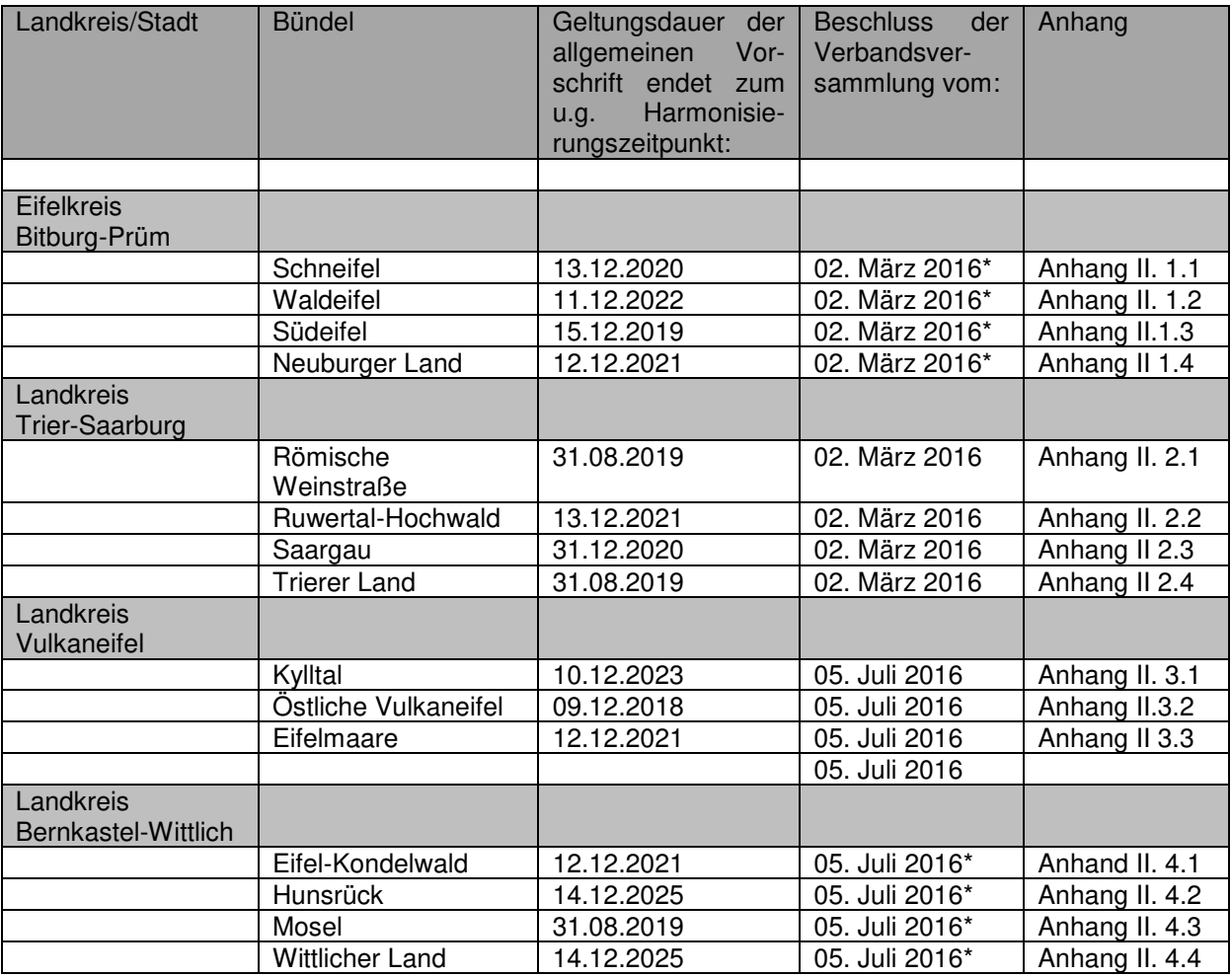

\*Beschluss der Verbandsversammlung zum Start des Beteiligungsverfahrens nach § 8 Abs. 3 NVG.

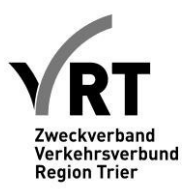

## **II. Anhang**

## **Anhang II. 1.1 (Eifelkreis Bitburg-Prüm)**

Das Linienbündelungskonzept des Eifelkreises Bitburg-Prüm befindet sich derzeit im Beteiligungsverfahren nach § 8 (3) NVG. Änderungen vorbehalten.

#### **Die Linien im Eifelkreis Bitburg-Prüm werden folgenden Linienbündeln zugeordnet:**

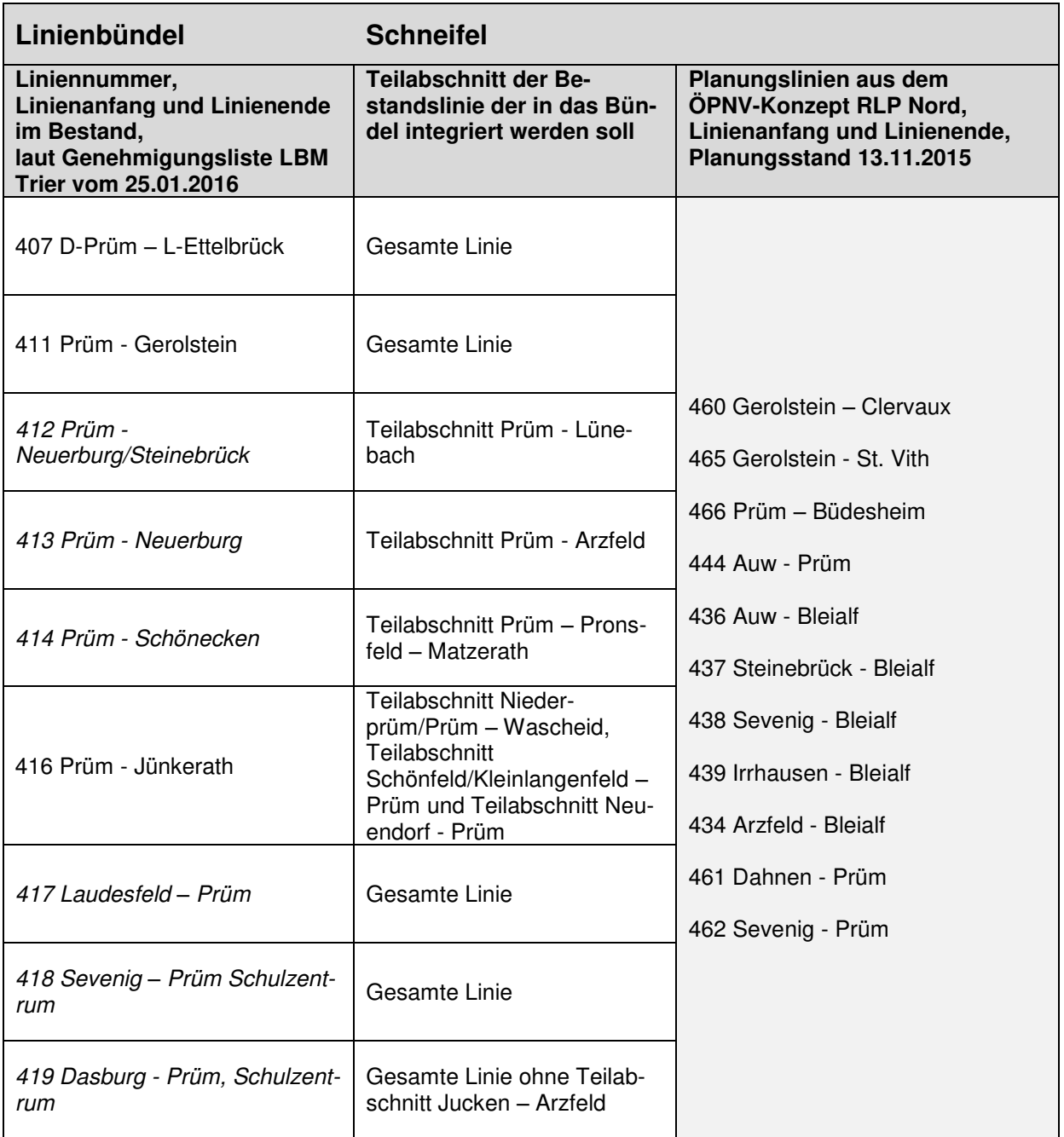

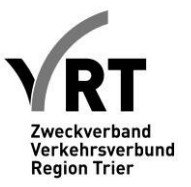

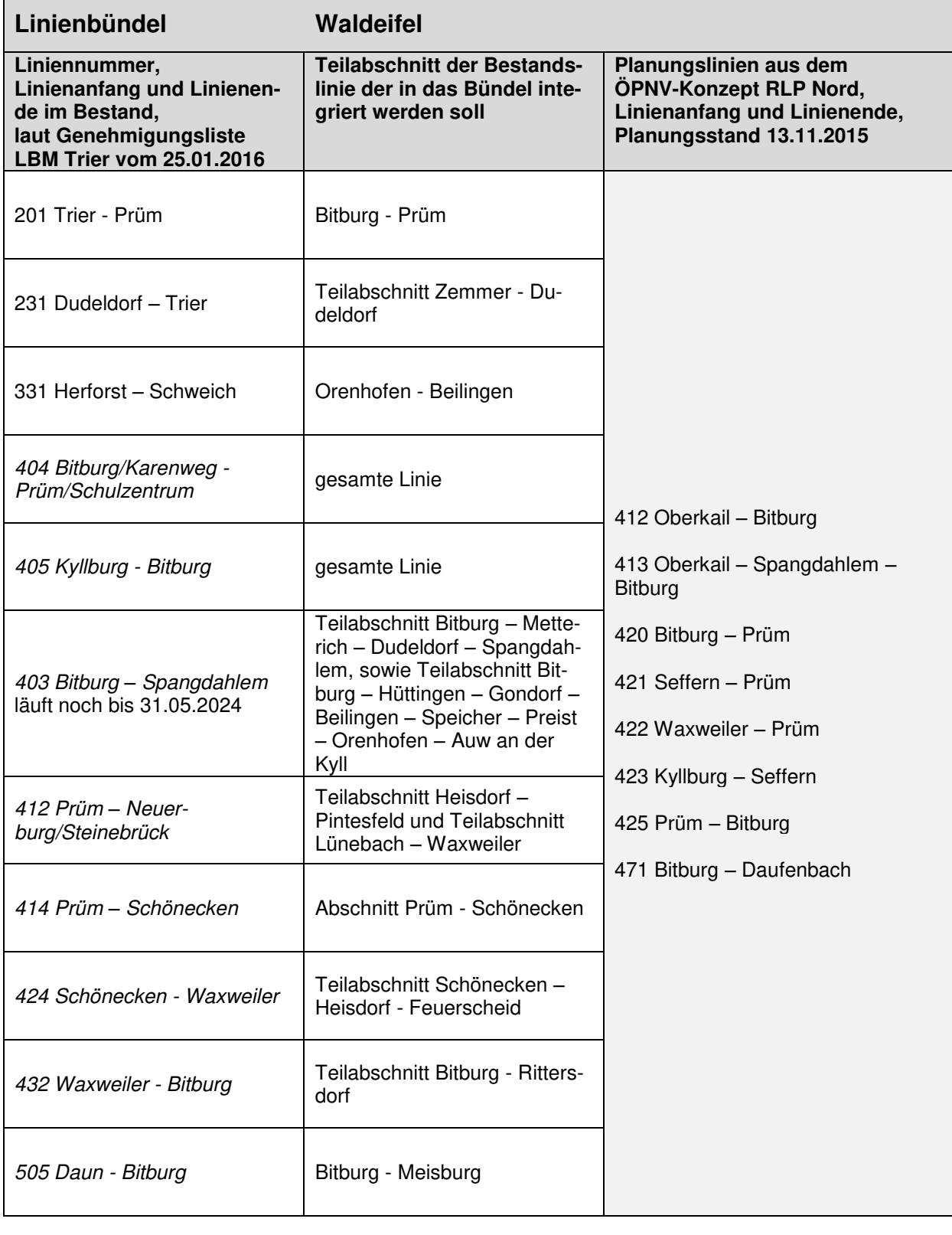

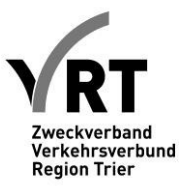

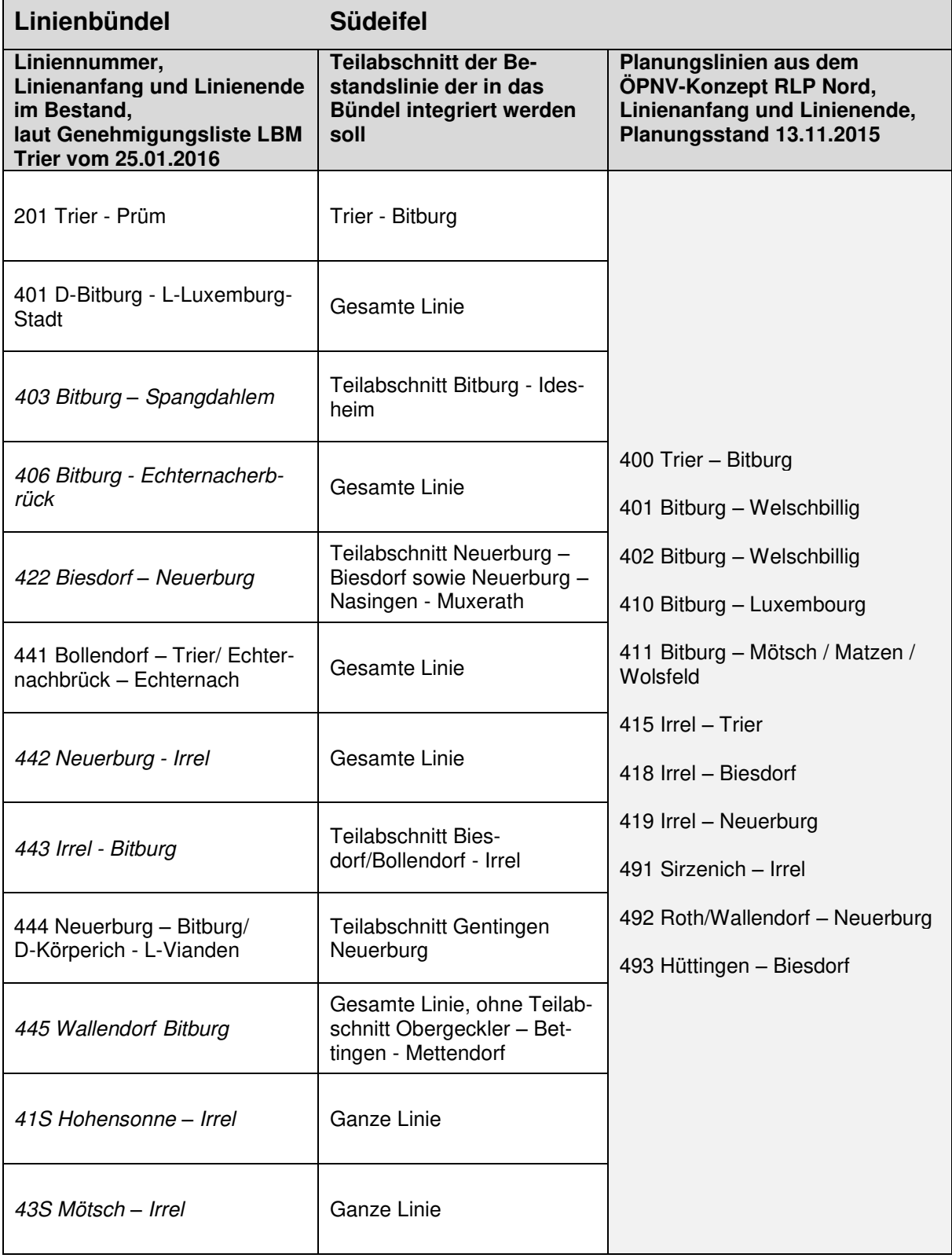

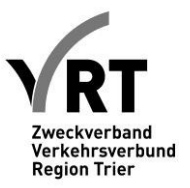

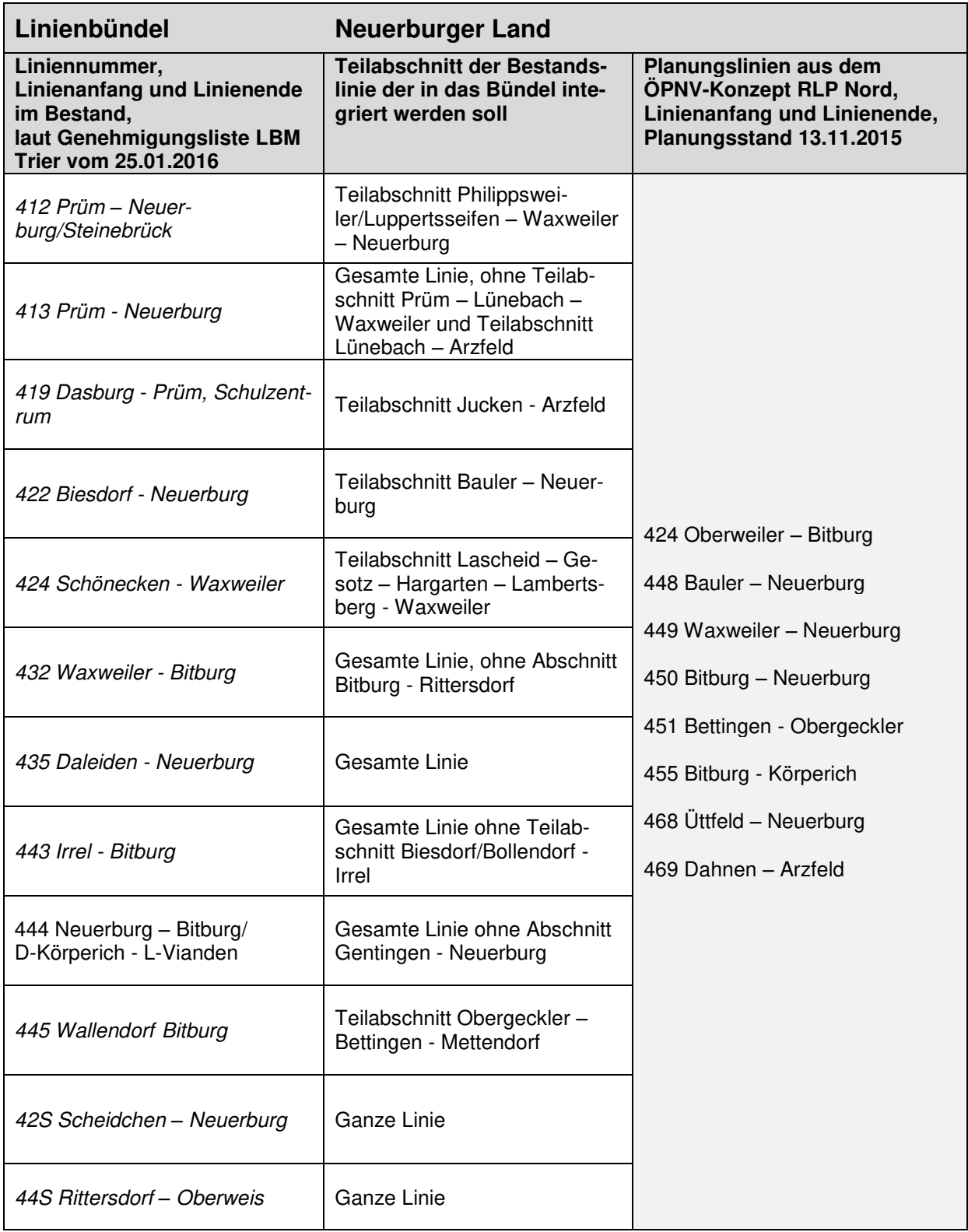

Anm.: Die kursiv gesetzten Bestandslinien liegen in der Aufgabenträgerschaft des Eifelkreises Bitburg-Prüm.

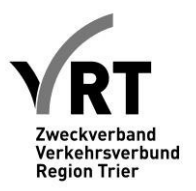

## **Anhang II. 2 (Landkreis Trier Saarburg)**

**Die Linien im Landkreis Trier-Saarburg werden folgenden Linienbündeln zugeordnet:** 

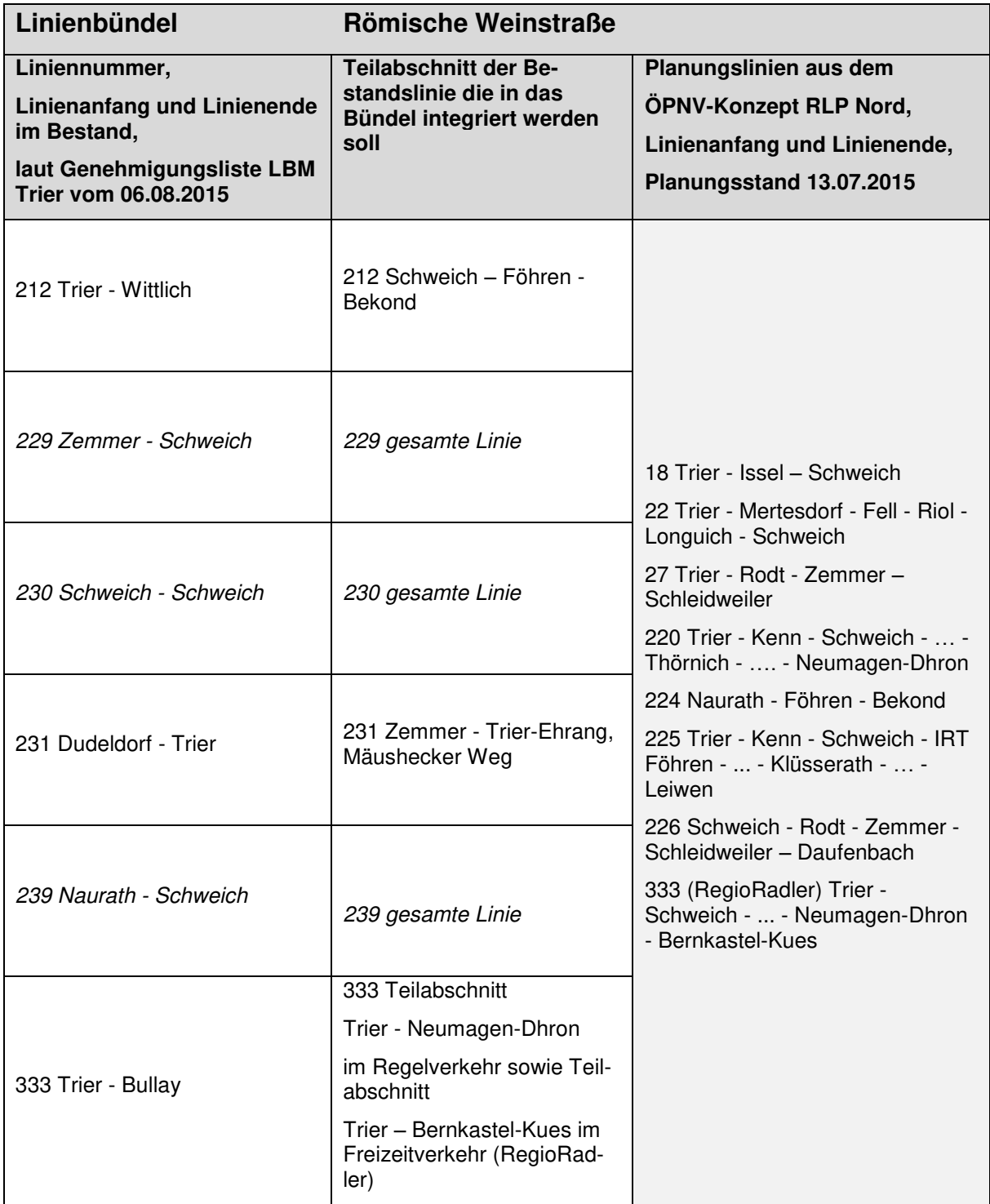

ī

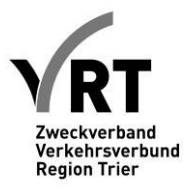

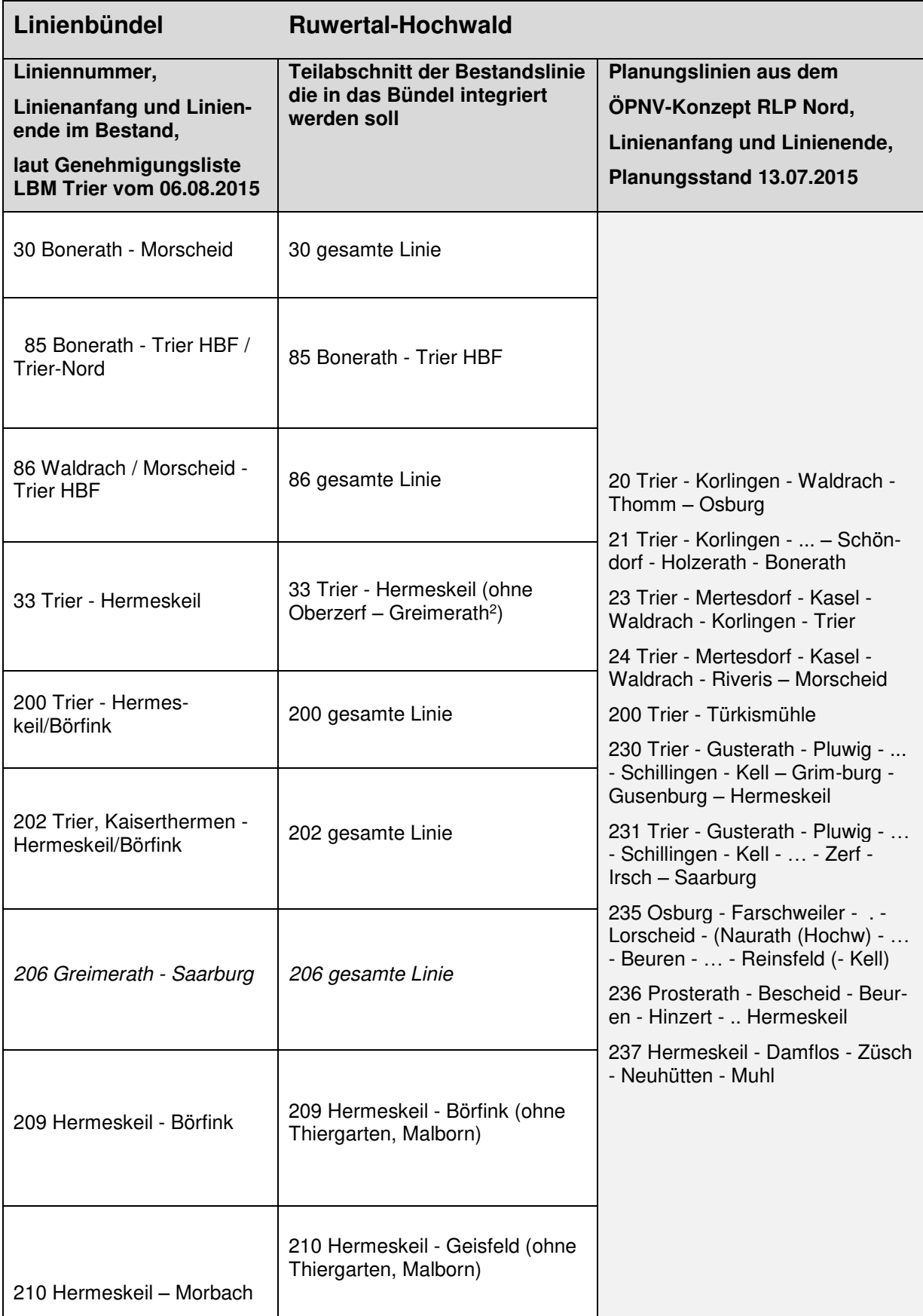

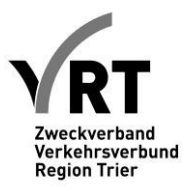

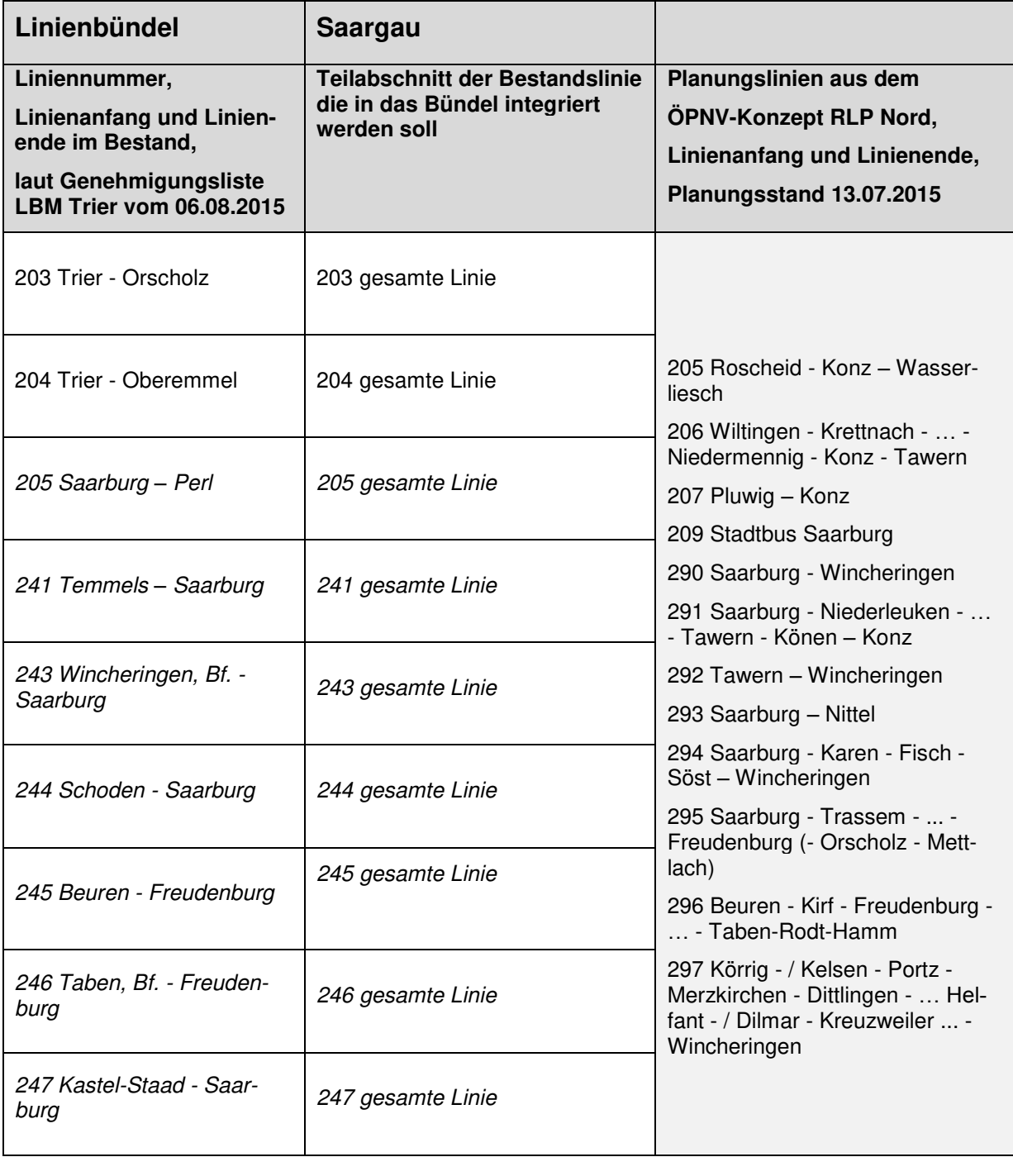

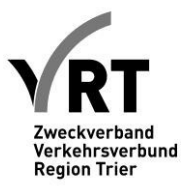

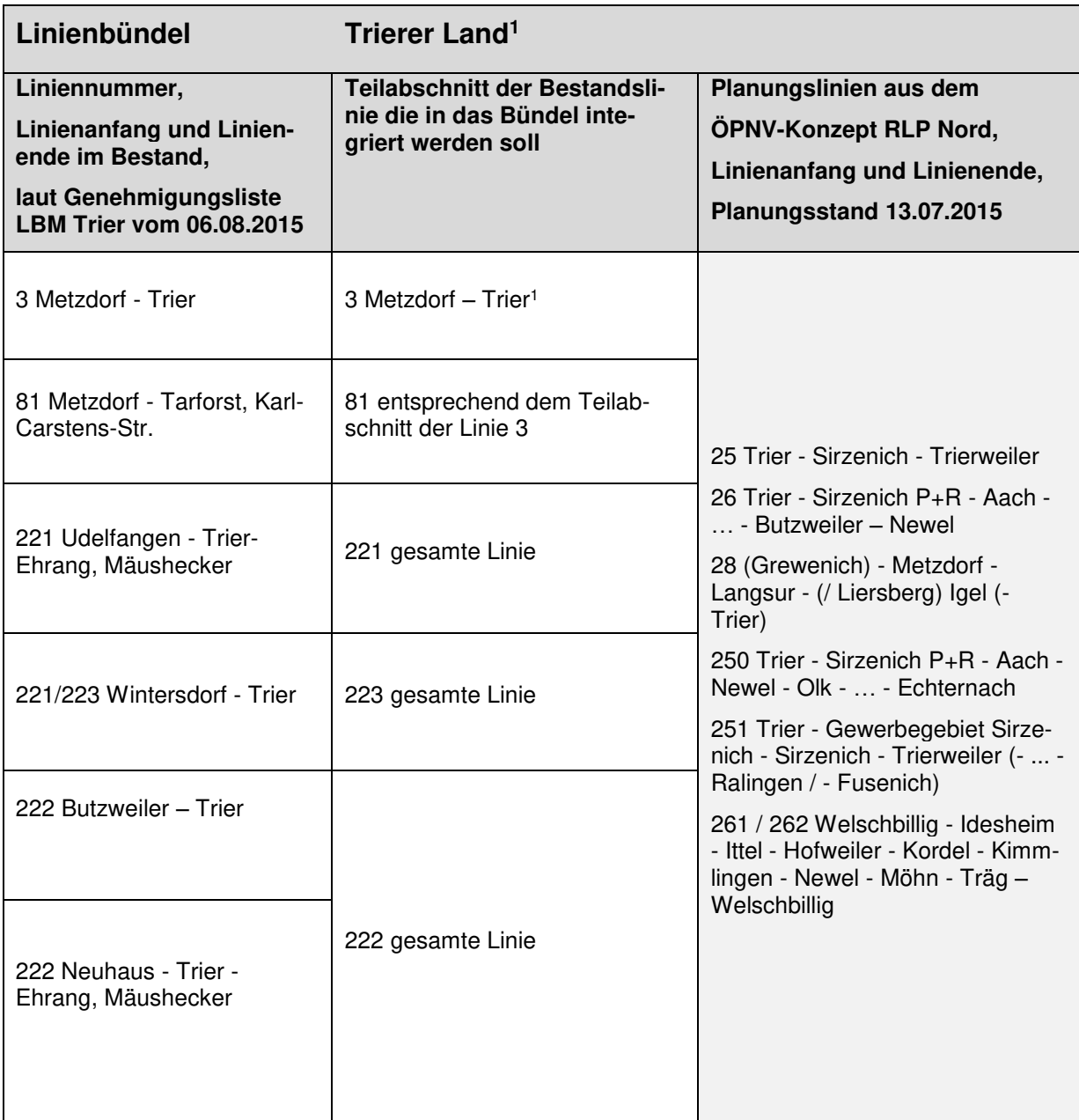

1 Metzdorf – Trier nur Schülerverkehr; Regelverkehr Metzdorf - Igel

Anm.: Vor der Veröffentlichung der Vorabbekanntmachungen für die Linienbündel erfolgt im Rahmen der Fahrplanerstellung eine Feinabstimmung mit allen angrenzenden Gebietskörperschaften.

Anm.: Die kursiv geschriebenen Bestands-Linien liegen in der Aufgabenträgerschaft des Landkreises

Trier-Saarburg alle anderen in der Aufgabenträgerschaft des Zweckverbandes VRT.

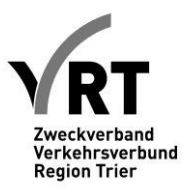

## **Anhang II. 3 (Landkreis Vulkaneifel)**

**Die Linien im Landkreis Vulkaneifel werden folgenden Linienbündeln zugeordnet:** 

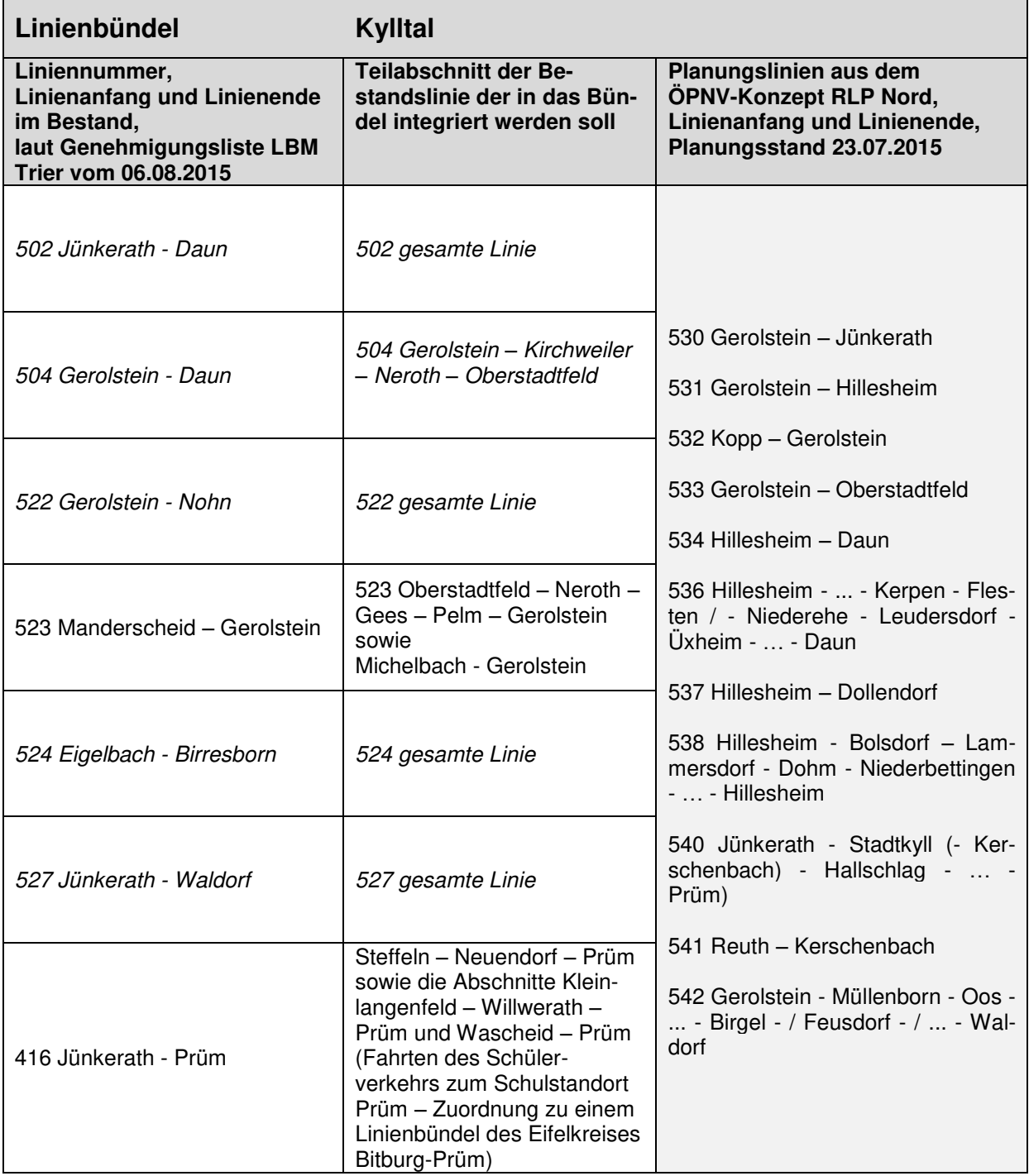

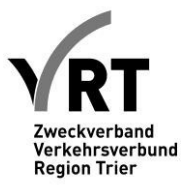

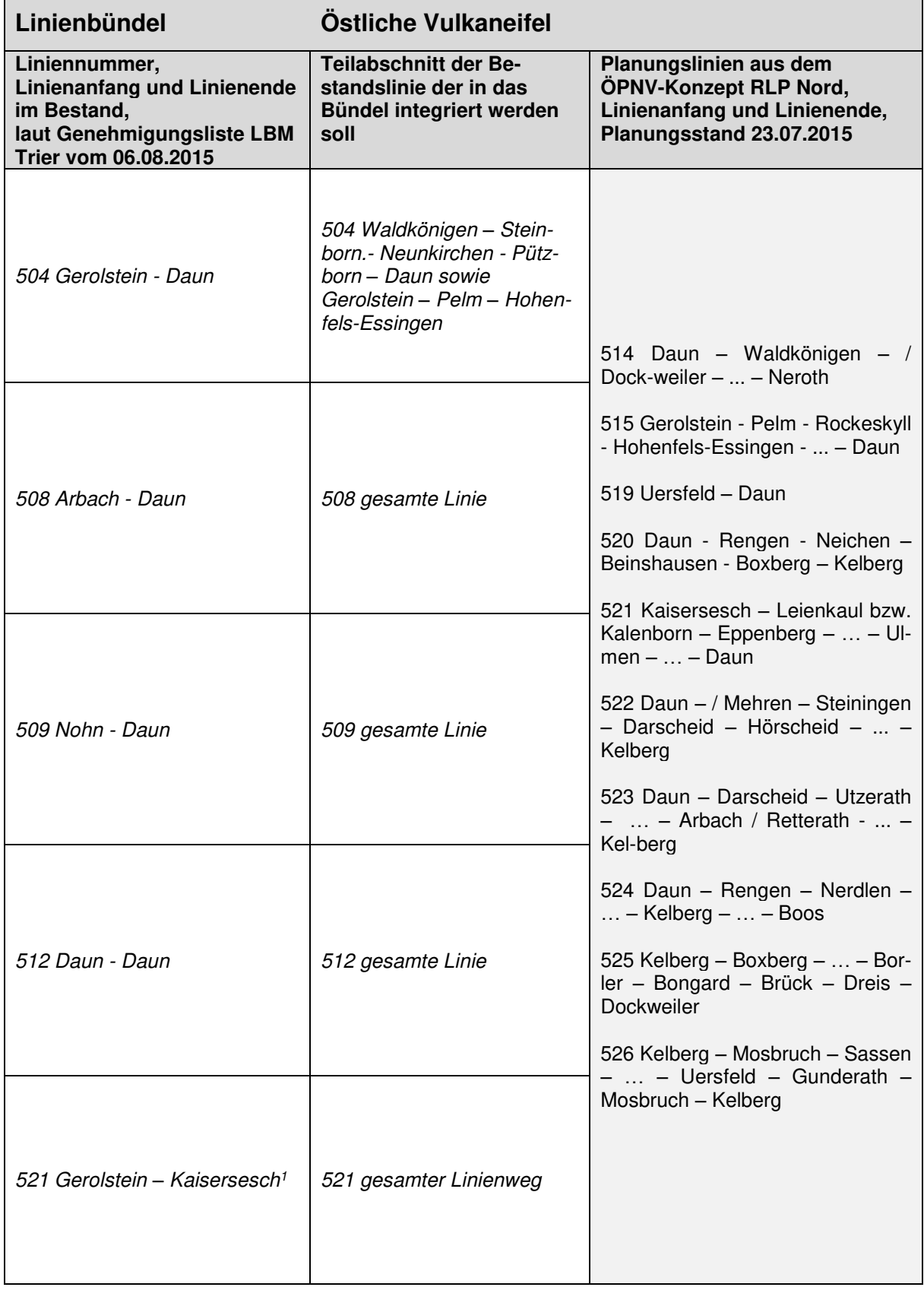

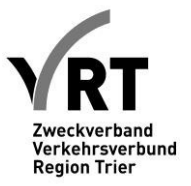

![](_page_44_Picture_165.jpeg)

1 Vorbehaltlich der Zustimmung des Landkreises Cochem-Zell

Anm.: Die kursiv geschriebenen Bestandslinien liegen in der Aufgabenträgerschaft des Landkreises Vulkaneifel alle anderen in der Aufgabenträgerschaft des Zweckverbandes VRT.

![](_page_45_Picture_1.jpeg)

## **Anhang II. 3(Landkreis Bernkastel-Wittlich)**

Das Linienbündelungskonzept des Eifelkreises Bitburg-Prüm befindet sich derzeit im Beteiligungsverfahren nach § 8 (3) NVG. Änderungen vorbehalten.

#### **Die Linien im Landkreis Bernkastel-Wittlich werden folgenden Linienbündeln zugeordnet:**

![](_page_45_Picture_151.jpeg)

![](_page_46_Picture_1.jpeg)

![](_page_46_Picture_217.jpeg)

1 Vorbehaltlich der Zustimmung des Landkreises Birkenfeld

![](_page_47_Picture_1.jpeg)

![](_page_47_Picture_152.jpeg)

2 Der Regelverkehr und Schülerverkehr des Teilabschnittes 333-4 Traben-Trarbach – Bullay der Linie 333, ist dem Linienbündel "Mosel-Maare" des Landkreises Cochem-Zell zugeordnet. Anm.: Die kursiv geschriebenen Bestandslinien liegen in der Aufgabenträgerschaft des Landkreises Bernkastel-Wittlich alle anderen in der Aufgabenträgerschaft des Zweckverbandes VRT.

![](_page_48_Picture_1.jpeg)

![](_page_48_Picture_161.jpeg)